#### Extended scalar sector

- 2HDM Type II Yukawa
- IDM2

CORFU Sept 2013

Per Osland

Work with:

L Basso, A Lipniacka, F Mahmoudi, S Moretti, G M Pruna, M Purmohammadi

arXiv:1205.6569, arXiv:1305.3219

#### Preamble

- Higgs particle found! SM?
- 2HDM excluded?
- not quite
- but parameter space severely constrained
- Look for charged Higgs!

## 2HDM notation 1

$$V = \frac{\lambda_1}{2} (\Phi_1^{\dagger} \Phi_1)^2 + \frac{\lambda_2}{2} (\Phi_2^{\dagger} \Phi_2)^2 + \lambda_3 (\Phi_1^{\dagger} \Phi_1) (\Phi_2^{\dagger} \Phi_2)$$
$$+ \lambda_4 (\Phi_1^{\dagger} \Phi_2) (\Phi_2^{\dagger} \Phi_1) + \frac{1}{2} \left[ \lambda_5 (\Phi_1^{\dagger} \Phi_2)^2 + \text{h.c.} \right]$$
$$- \frac{1}{2} \left\{ m_{11}^2 (\Phi_1^{\dagger} \Phi_1) + \left[ m_{12}^2 (\Phi_1^{\dagger} \Phi_2) + \text{h.c.} \right] + m_{22}^2 (\Phi_2^{\dagger} \Phi_2) \right\}$$

No FCNC:

$$\lambda_6 = 0; \quad \lambda_7 = 0$$

Allow CPV:  $\lambda_5, \quad m_{12}^2$  complex

#### 2HDM notation 2

$$\Phi_{i} = \begin{pmatrix} \varphi_{i}^{+} \\ \frac{1}{\sqrt{2}} (v_{i} + \eta_{i} + i\chi_{i}) \end{pmatrix}$$
$$\begin{pmatrix} H_{1} \\ H_{2} \\ H_{3} \end{pmatrix} = R \begin{pmatrix} \eta_{1} \\ \eta_{2} \\ \eta_{3} \end{pmatrix}$$
$$\eta_{3} = -\sin \beta \chi_{1} + \cos \beta \chi_{2}$$
$$R\mathcal{M}^{2}R^{T} = \mathcal{M}_{diag}^{2} = diag(M_{1}^{2}, M_{2}^{2}, M_{3}^{2})$$

## 2HDM notation 3

2 vs 3 1 vs 3 1 vs 2

$$R = R_3 R_2 R_1 = \begin{pmatrix} 1 & 0 & 0 \\ 0 & \cos \alpha_3 & \sin \alpha_3 \\ 0 & -\sin \alpha_3 & \cos \alpha_3 \end{pmatrix} \begin{pmatrix} \cos \alpha_2 & 0 & \sin \alpha_2 \\ 0 & 1 & 0 \\ -\sin \alpha_2 & 0 & \cos \alpha_2 \end{pmatrix} \begin{pmatrix} \cos \alpha_1 & \sin \alpha_1 & 0 \\ -\sin \alpha_1 & \cos \alpha_1 & 0 \\ 0 & 0 & 1 \end{pmatrix}$$
$$= \begin{pmatrix} c_1 c_2 & s_1 c_2 & s_2 \\ -(c_1 s_2 s_3 + s_1 c_3) & c_1 c_3 - s_1 s_2 s_3 & c_2 s_3 \\ -c_1 s_2 c_3 + s_1 s_3 & -(c_1 s_3 + s_1 s_2 c_3) & c_2 c_3 \end{pmatrix}$$
PDG convention

$$c_i = \cos \alpha_i, \ s_i = \sin \alpha_i$$

#### **CP-conserving limits:**

 $H_1$  odd:  $\alpha_2 \simeq \pm \pi/2$ ,  $\alpha_1, \alpha_3$  arbitrary,

 $H_2$  odd:  $\alpha_2 = 0$ ,  $\alpha_3 = \pi/2$ ,  $\alpha_1$  arbitrary,

 $H_3$  odd:  $\alpha_2 = \alpha_3 = 0$ ,  $\alpha_1$  arbitrary.

# Yukawa couplings

$$H_j b \bar{b}: \qquad \frac{-ig m_b}{2 m_W} \frac{1}{\cos \beta} \left[ R_{j1} - i \gamma_5 \sin \beta R_{j3} \right],$$

$$H_{j}b\bar{b}: \frac{-ig\,m_{b}}{2\,m_{W}}\frac{1}{\cos\beta}\left[R_{j1}-i\gamma_{5}\sin\beta R_{j3}\right],$$

$$H_{j}t\bar{t}: \frac{-ig\,m_{t}}{2\,m_{W}}\frac{1}{\sin\beta}\left[R_{j2}-i\gamma_{5}\cos\beta R_{j3}\right].$$

$$H^+b\bar{t}: \frac{ig}{2\sqrt{2}\,m_W}\,V_{tb}[m_b(1+\gamma_5)\tan\beta + m_t(1-\gamma_5)\cot\beta],$$

$$H^- t \bar{b}: \frac{ig}{2\sqrt{2} m_W} V_{tb}^* [m_b (1 - \gamma_5) \tan \beta + m_t (1 + \gamma_5) \cot \beta].$$

# Gauge couplings

$$H_j Z Z$$
:  $[\cos \beta R_{j1} + \sin \beta R_{j2}], \quad \text{for } j = 1,$ 

$$H_1 o ZZ, WW$$
 observed (off-shell)  $H_{2,3} o ZZ, WW$  not observed (on-shell)

$$H_j H^{\pm} W^{\mp}: \qquad \frac{g}{2} [\mp i (\sin \beta R_{j1} - \cos \beta R_{j2}) + R_{j3}] (p_{\mu}^j - p_{\mu}^{\pm}).$$

Enter in total widths:  $H_{2,3} \rightarrow H_1 Z$ 

#### Parameters

Input: 
$$\tan \beta$$
,  $(M_1, M_2)$ ,  $(M_{H^{\pm}}, \mu^2)$ ,  $(\alpha_1, \alpha_2, \alpha_3)$ 

#### Reconstruct:

$$M_3^2 = \frac{M_1^2 R_{13} (R_{12} \tan \beta - R_{11}) + M_2^2 R_{23} (R_{22} \tan \beta - R_{21})}{R_{33} (R_{31} - R_{32} \tan \beta)}$$

#### Explicit expressions for

$$\lambda_1, \lambda_2, \lambda_3, \lambda_4, \operatorname{Re} \lambda_5, \operatorname{Im} \lambda_5$$

in terms of input

# Branching ratios

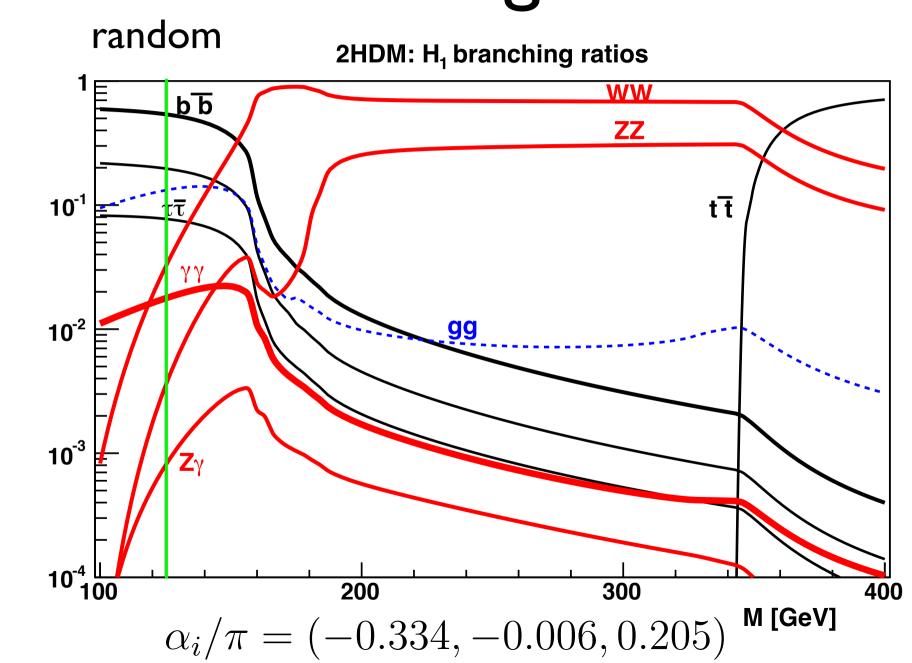

# Branching ratios

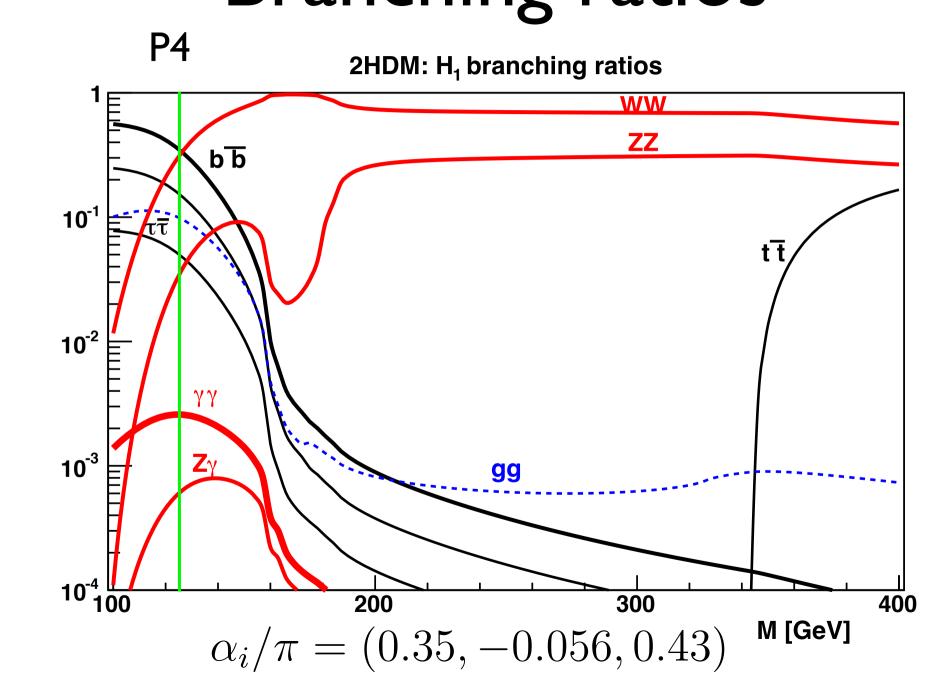

## Decay rates

random

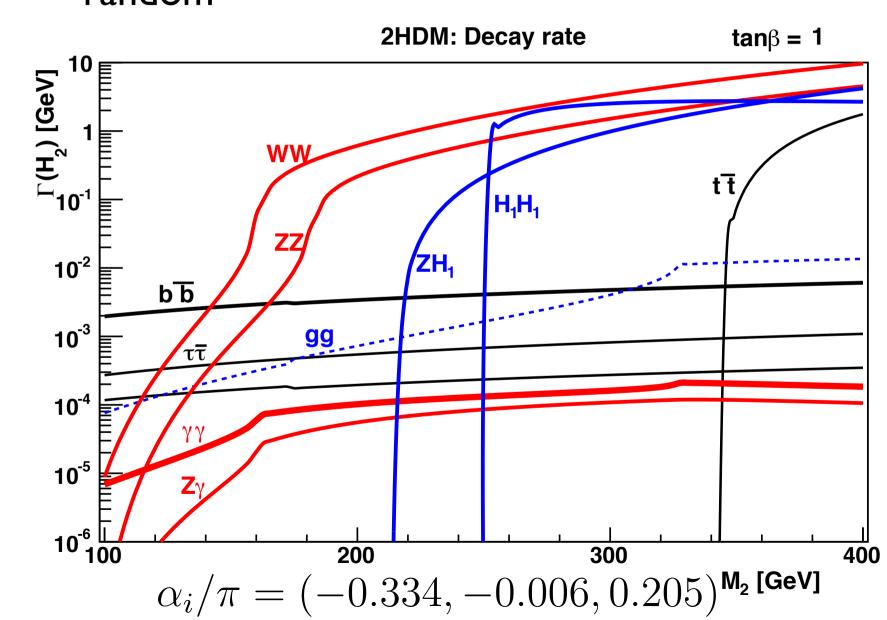

## Decay rates

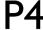

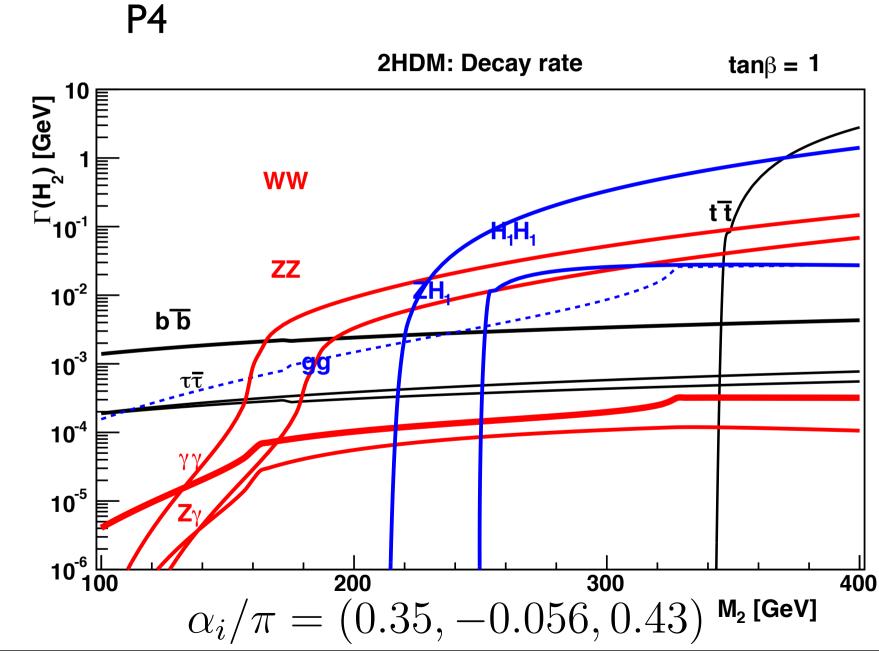

# SM decay rate

has stronger coupling to WW

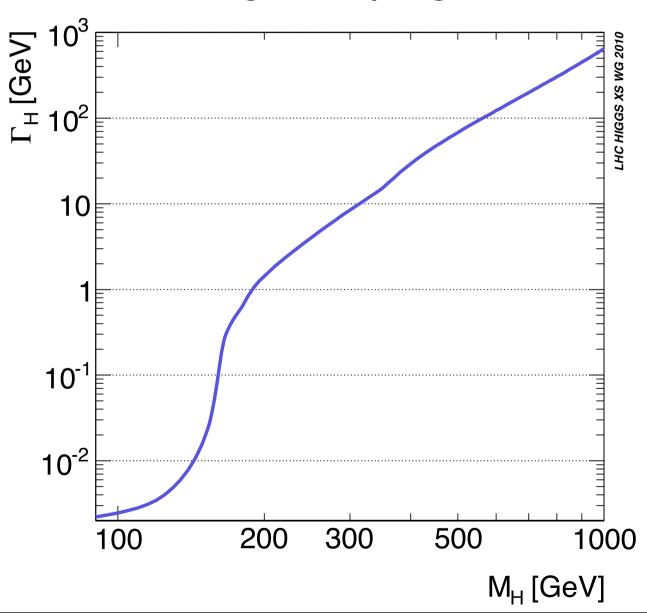

 $H_2$  (if, for example at 400 GeV) and  $H_3$ must decay more slowly than SM Higgs (at same mass), in order for model not to be excluded by LHC data

# Constraints-theory

- Positivity
  - Explicit conditions
- Unitarity
  - Explicit conditions
- Perturbativity
- Global minimum
  - Three coupled cubic equations

# Constraints-experiment

- $b \to s\gamma$
- $\Gamma(Z \to b\bar{b})$
- $B \to \tau \nu(X), B \to D\tau \nu, D \to \tau \nu$
- $B_0 \leftrightarrow \bar{B}_0$
- $B_{d,s} \to \mu^+ \mu^-$
- $\bullet$  EW constraints: S, T
- Electron EDM
- LHC:  $H_1 \rightarrow \gamma \gamma$
- LHC:  $H_{2,3} \to W^+W^-$

### Parameters

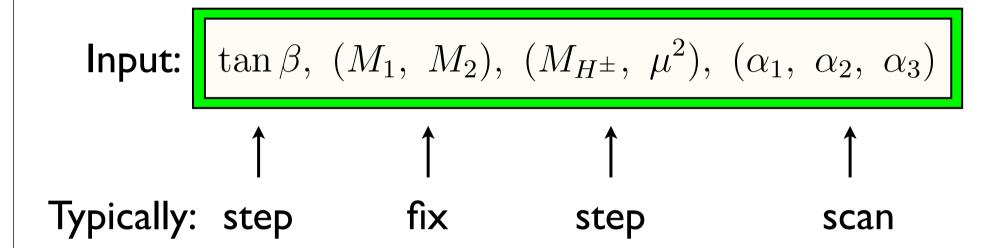

## Allowed regions (red)

Ignore LHC (apologies)

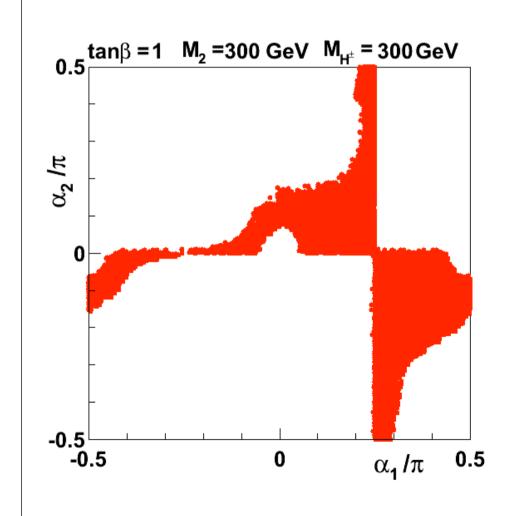

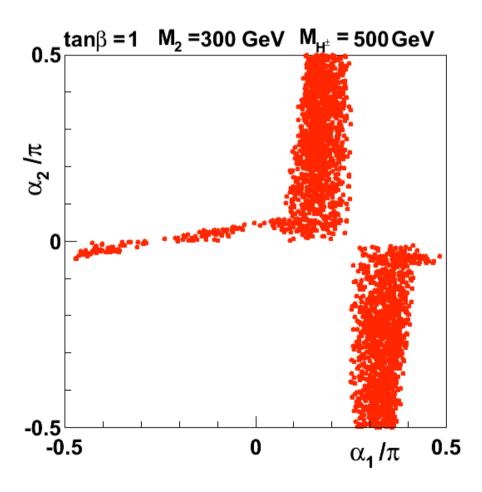

## LHC constraints

1 
$$gg \to H_1 \to \gamma \gamma$$
  

$$R_{\gamma \gamma} = \frac{\Gamma(H_1 \to gg) BR(H_1 \to \gamma \gamma)}{\Gamma(H_{SM} \to gg) BR(H_{SM} \to \gamma \gamma)}$$

Triangle diagrams modified by couplings, also axial term

$$0.5 \leq R_{\gamma\gamma} \leq 2.0$$

$$2 \quad gg \to H_{2,3} \to W^+W^-$$

$$R_{ZZ} = \frac{\Gamma(H_j \to gg)BR(H_j \to ZZ)}{\Gamma(H_{SM} \to gg)BR(H_{SM} \to ZZ)} \quad \text{bounded}$$

Adopt LHC (ATLAS & CMS) 95% CL

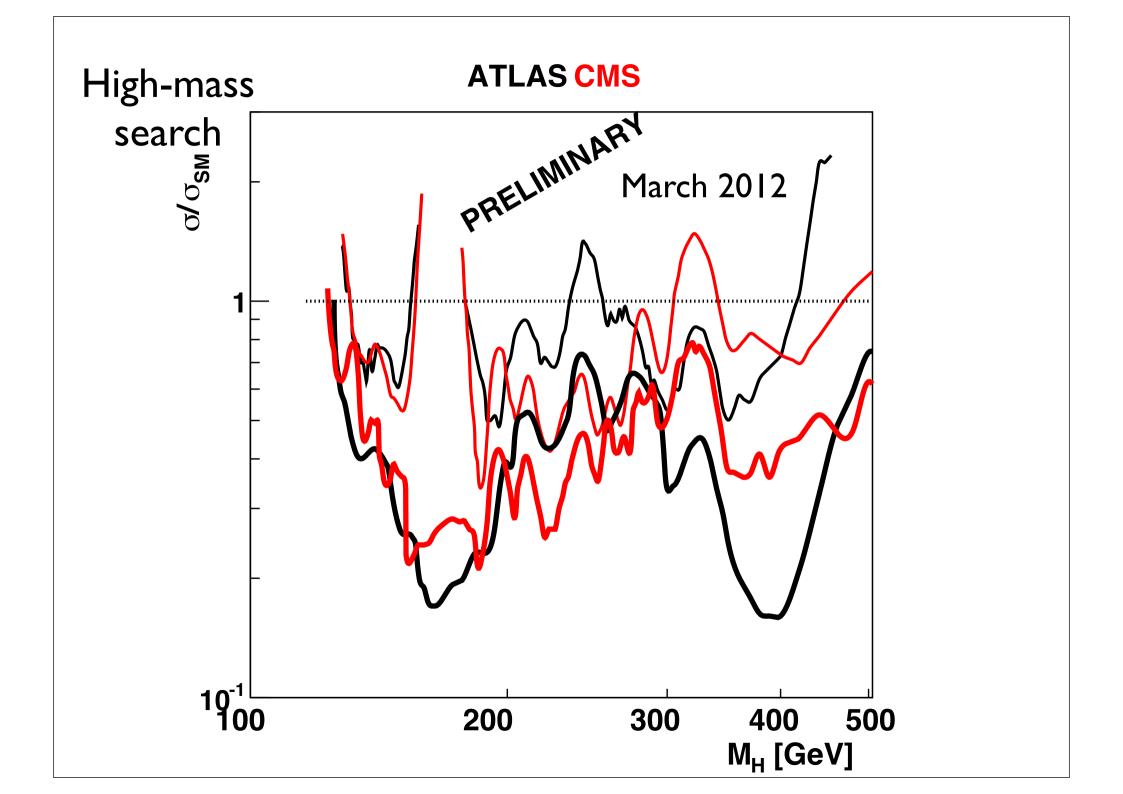

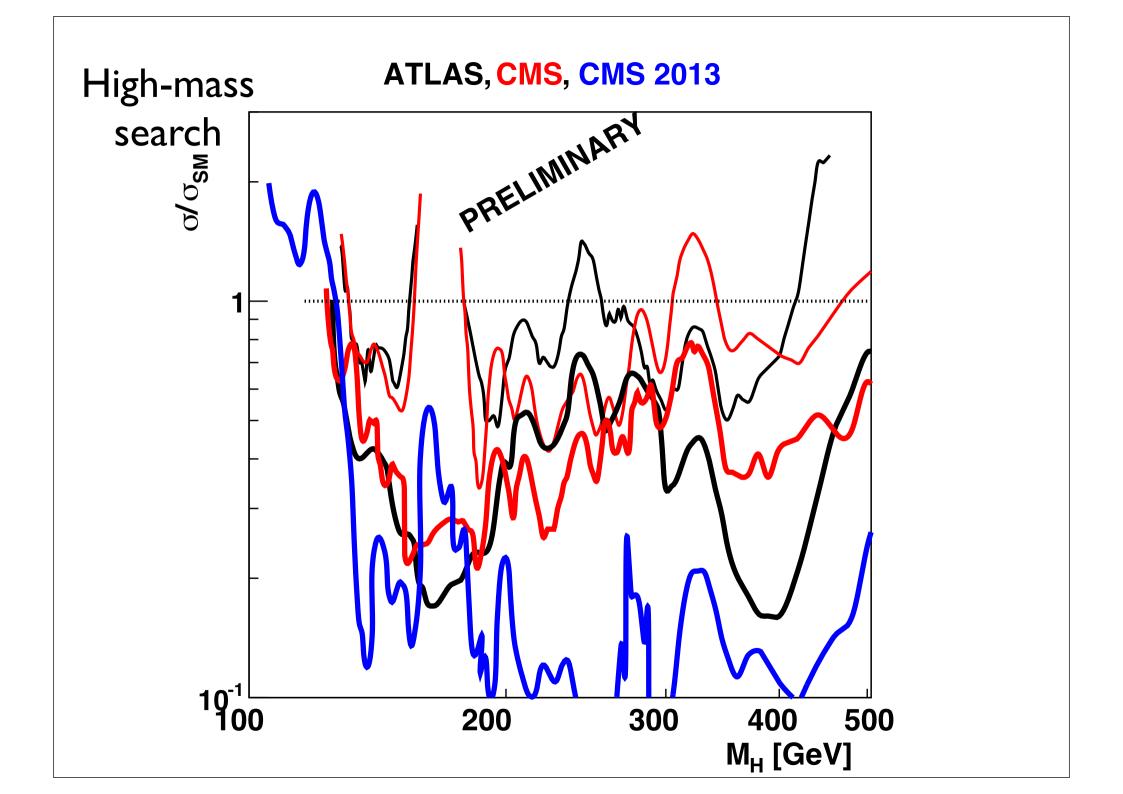

#### LHC constraints 2012

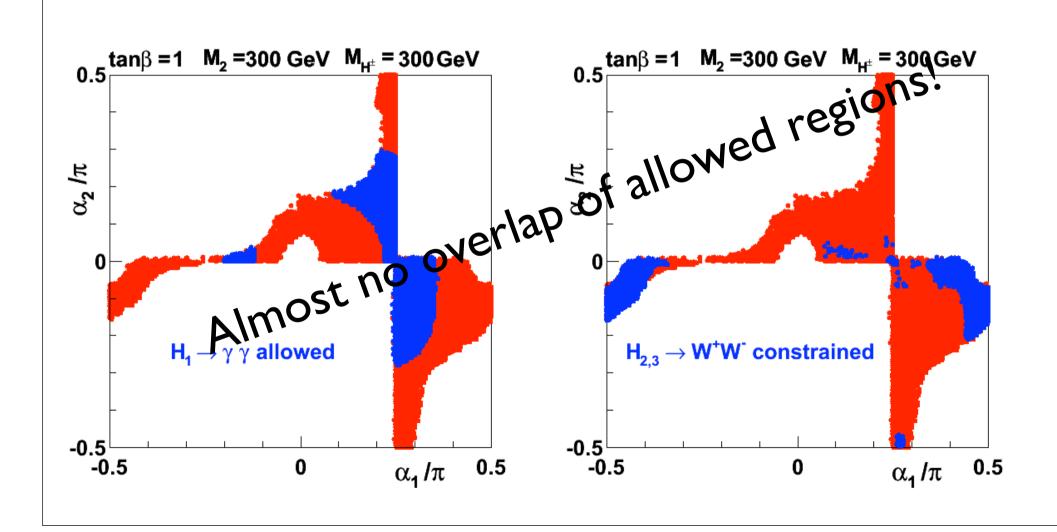

## Next:

• Combine all constraints:

## Allowed regions (green) 2012

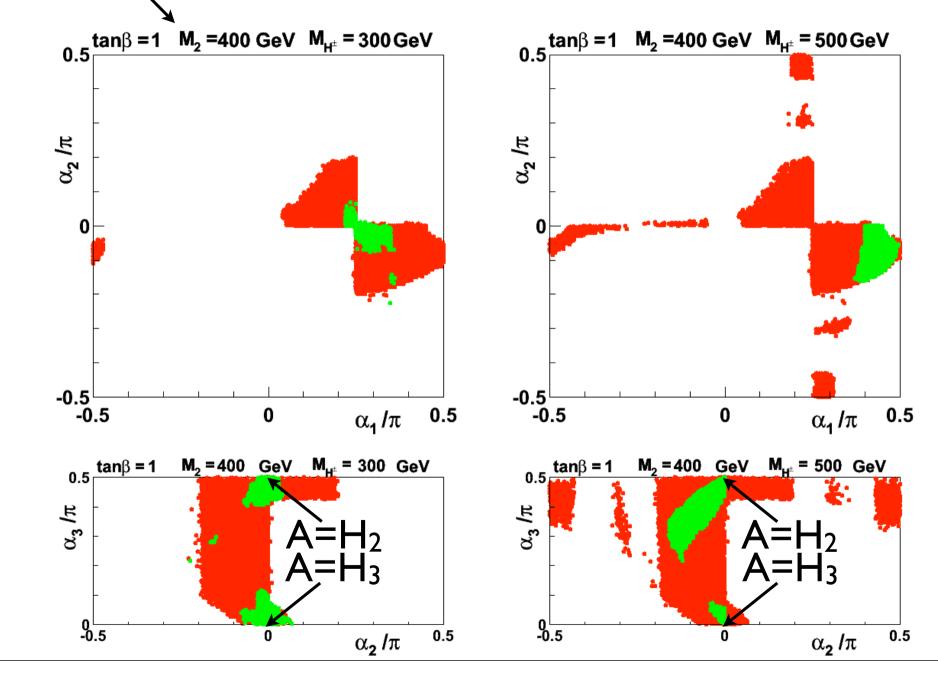

## 2013 vs 2012

2013: More exclusion in heavy-Higgs region

$$0.5 \leq R_{\gamma\gamma} \leq 2.0$$

• 2013 ATLAS 
$$1.03 \le R_{\gamma\gamma} \le 2.33$$
  $(2\sigma)$ 

• 2013 CMS 
$$0.26 \le R_{\gamma\gamma} \le 1.34 \quad (2\sigma)$$

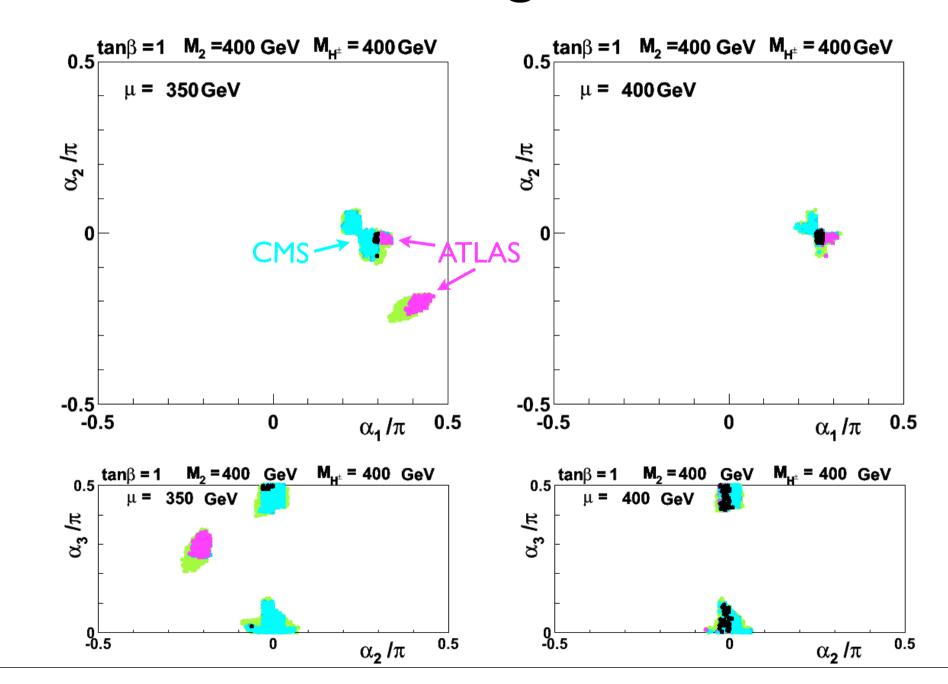

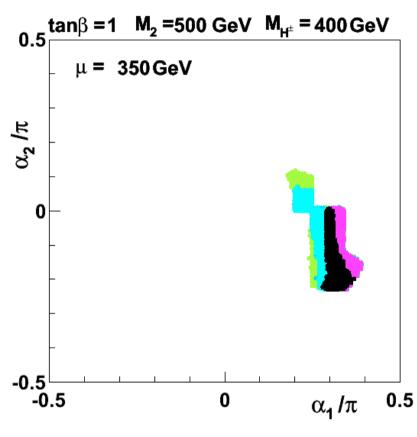

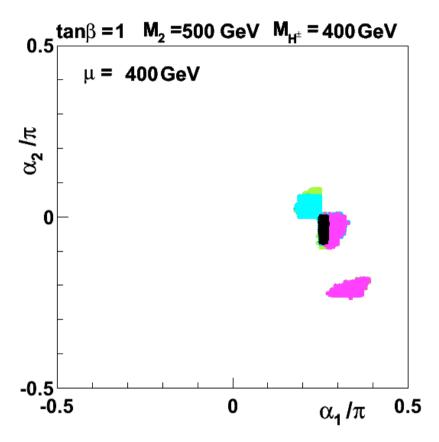

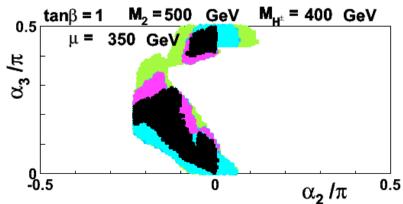

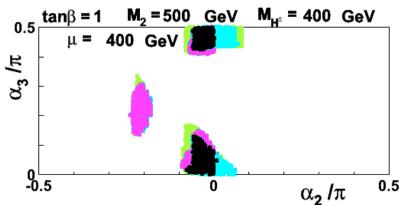

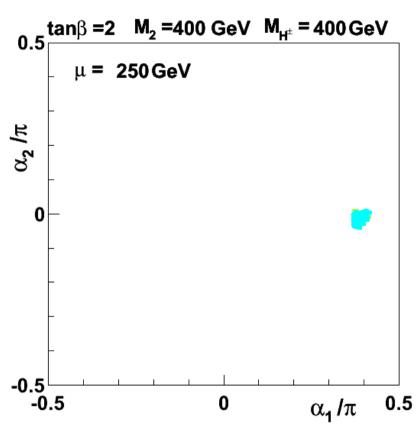

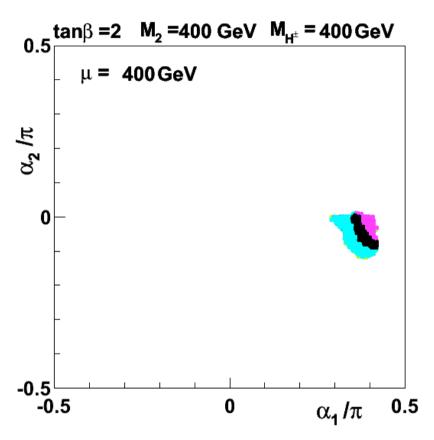

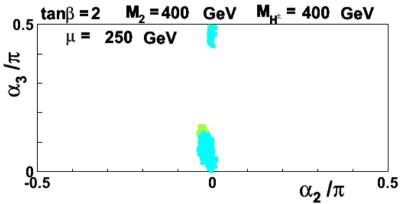

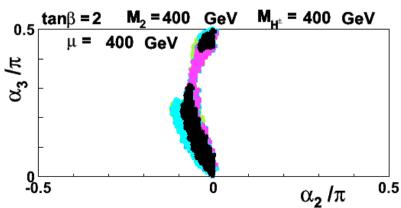

 $\tan \beta = 1$ 

Range of  $\mu$  (all masses in GeV)

| $M_{H^{\pm}}$ | 300   | 350        | 400       | 450       | 500       |
|---------------|-------|------------|-----------|-----------|-----------|
| 500           | none  | none       | (300,400) | (300,450) | (350,500] |
| 450           | none  | [250, 350] | (250,400] | (250,450] | (300,450] |
| 400           | (300) | (200,350]  | (200,400] | (250,400] | (300,400] |

$$\mu \leq \arg(M_2, M_{H^{\pm}})$$

$$\tan \beta = 2$$

Range of  $\mu$  (all masses in GeV)

| $M_2$ $M_{H^\pm}$ | 300       | 350       | 400       | 450       | 500       |
|-------------------|-----------|-----------|-----------|-----------|-----------|
| 500               | none      | none      | (400,450) | (400,450) | (400,500] |
| 450               | none      | (300,350) | (300,450) | (350,450] | (400,500] |
| 400               | (200,300] | (200,350] | (250,450] | (300,450] | (350,400] |

$$\mu \leq \arg(M_2, M_{H^{\pm}})$$

## Allowed regions high mass

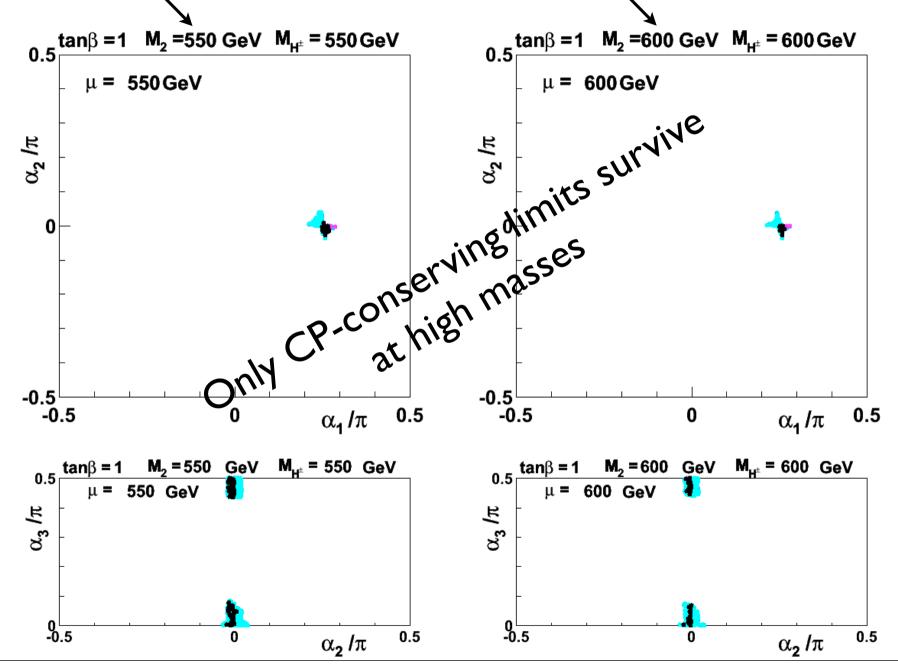

## Allowed regions high tanbeta 2012

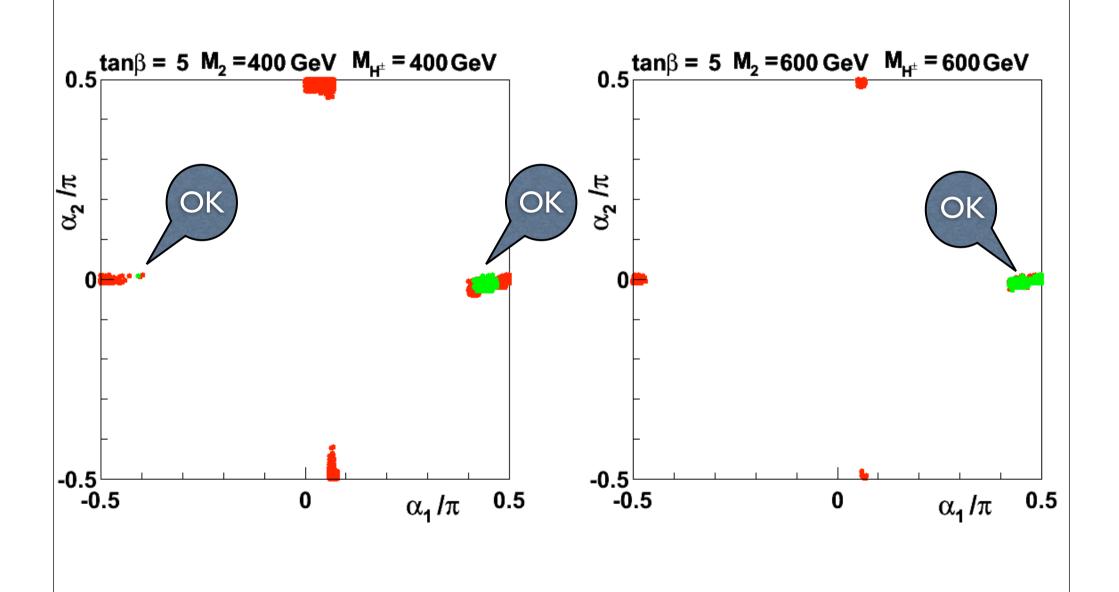

## Decoupling

$$A=H_2, A=H_3$$

Decoupling 1: 
$$(\alpha_1, \alpha_2) \sim (\pm \pi/2, 0)$$

Decoupling 2: 
$$(\alpha_1, \alpha_2) \sim (0, \pm \pi/2)$$

A=H<sub>1</sub> Excluded by LHC

## Allowed regions high tanbeta 2013

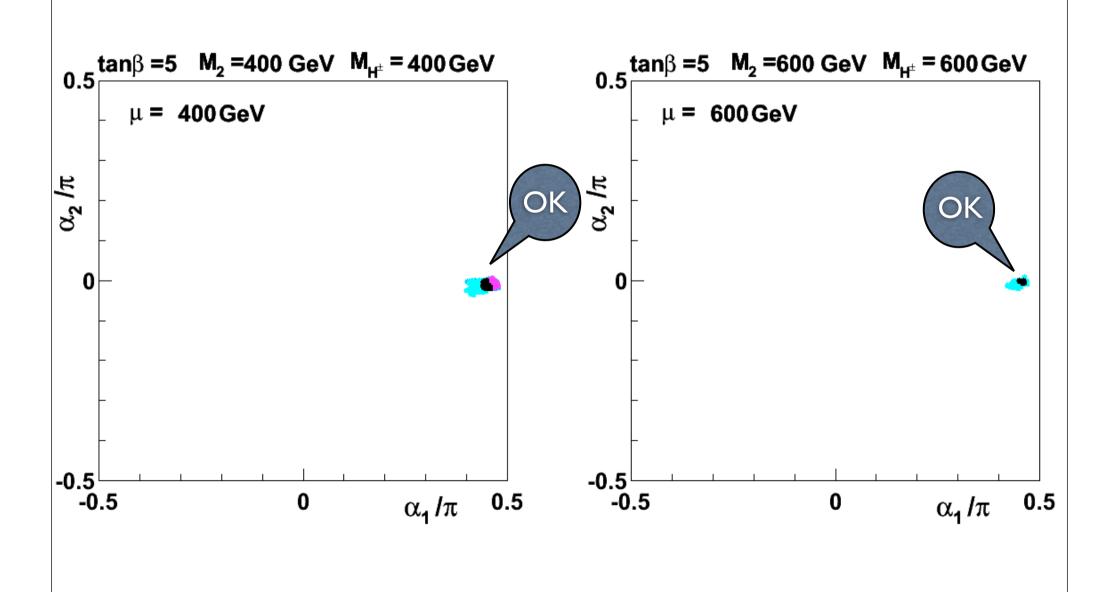

## Allowed regions high tanbeta 2013

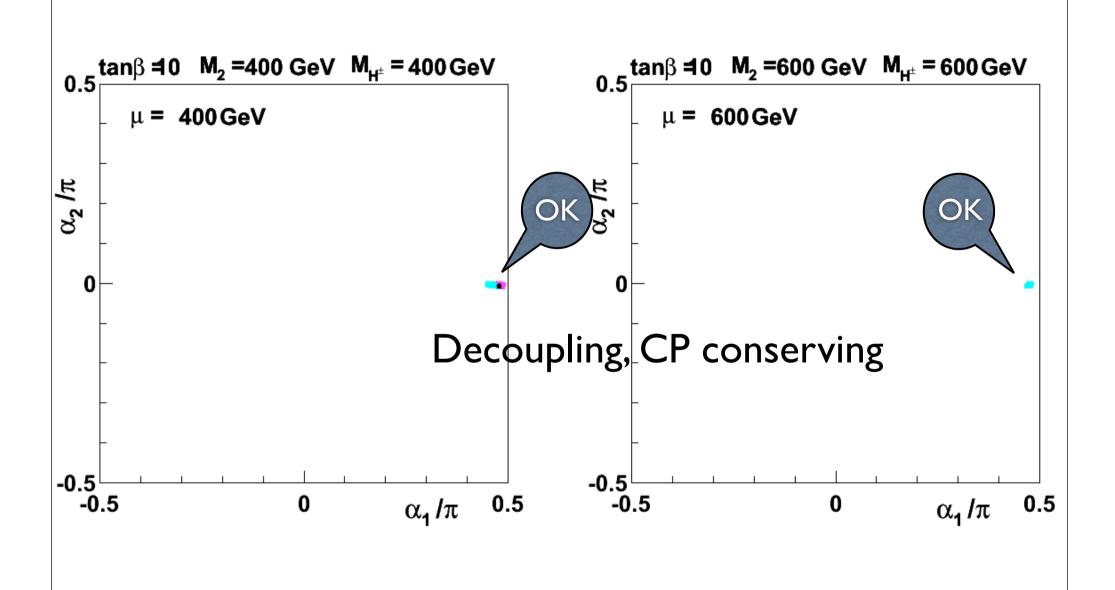

# CP conserving limits

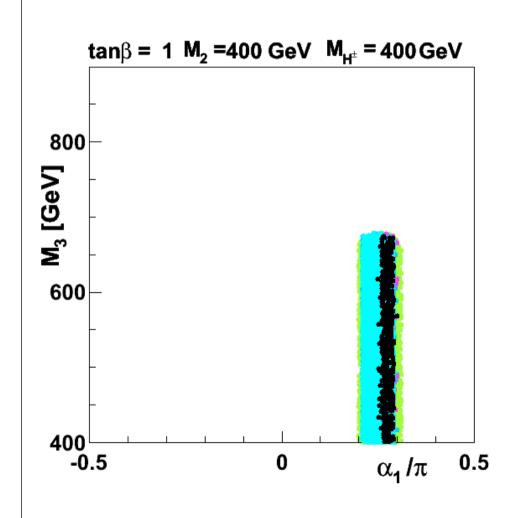

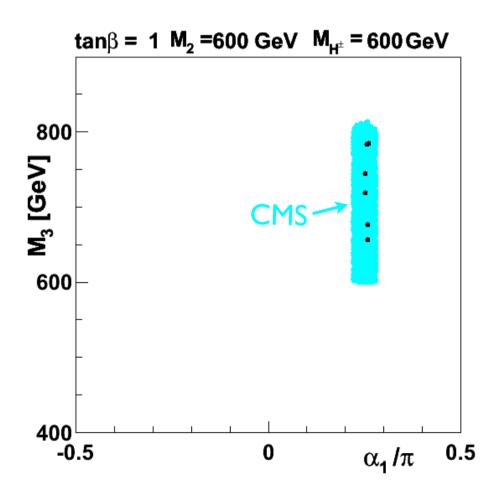

# CP conserving limits

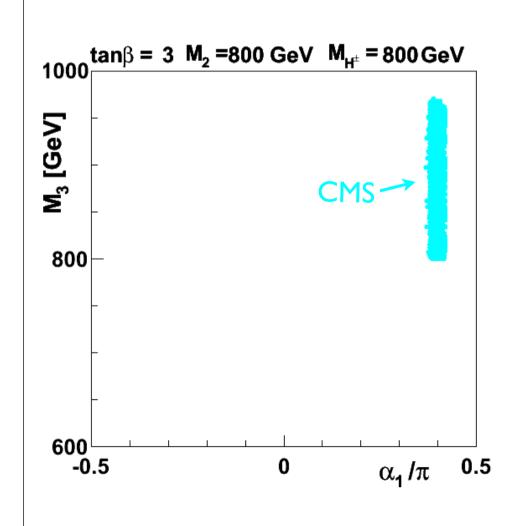

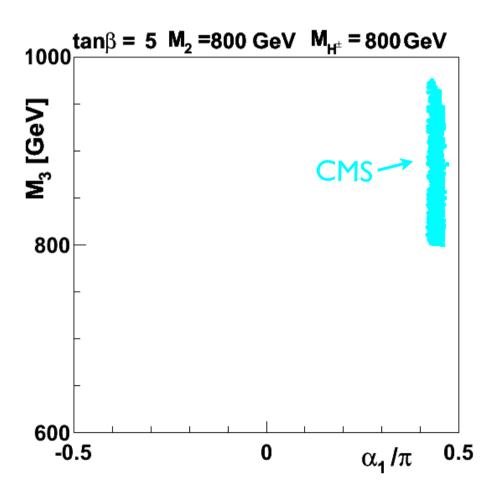

$$H_1 \rightarrow \gamma \gamma$$

- $R_{\gamma\gamma} > 1$ ?
- ullet In SM W and t loop interfere destructively
- $H_j t \bar{t}$ :  $\frac{-ig \, m_t}{2 \, m_W} \frac{1}{\sin \beta} \left[ R_{j2} i \gamma_5 \cos \beta R_{j3} \right].$
- Flip sign of t-loop?
- $\bullet$   $R_{12} = s_1 c_2, \quad s_1 < 0? \quad c_2 < 0?$
- Also  $\gamma_5$  term (additive)

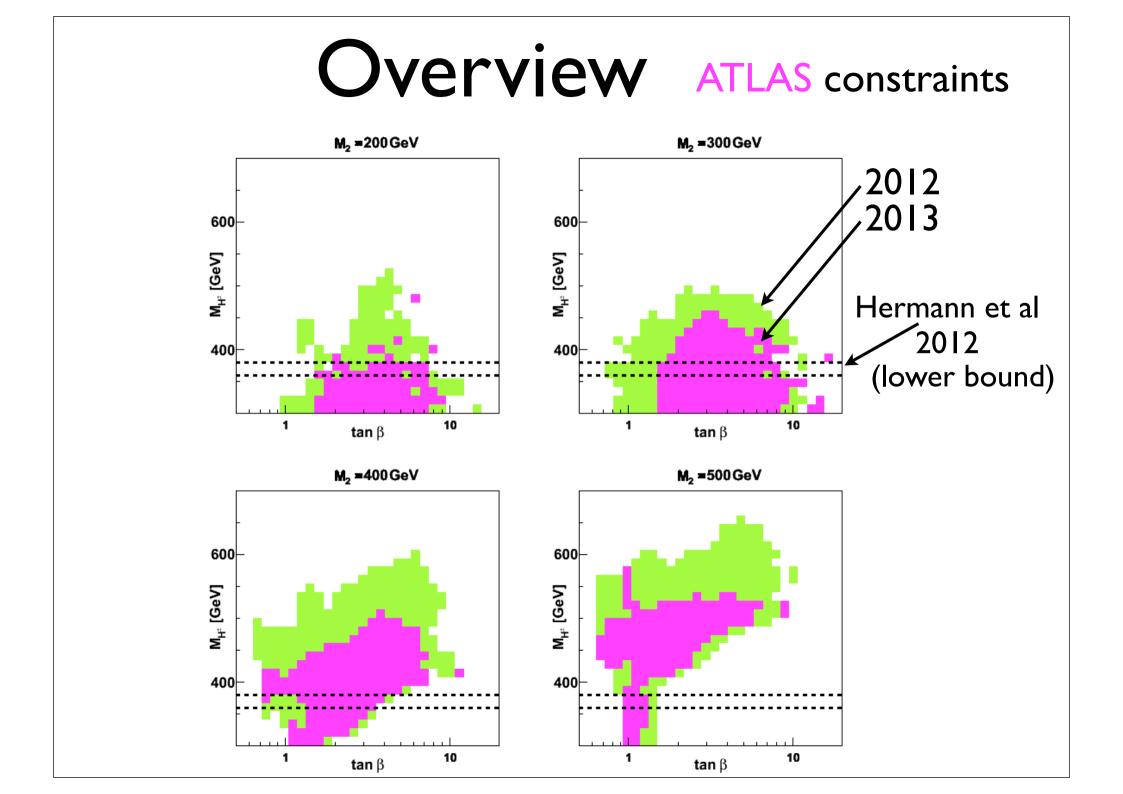

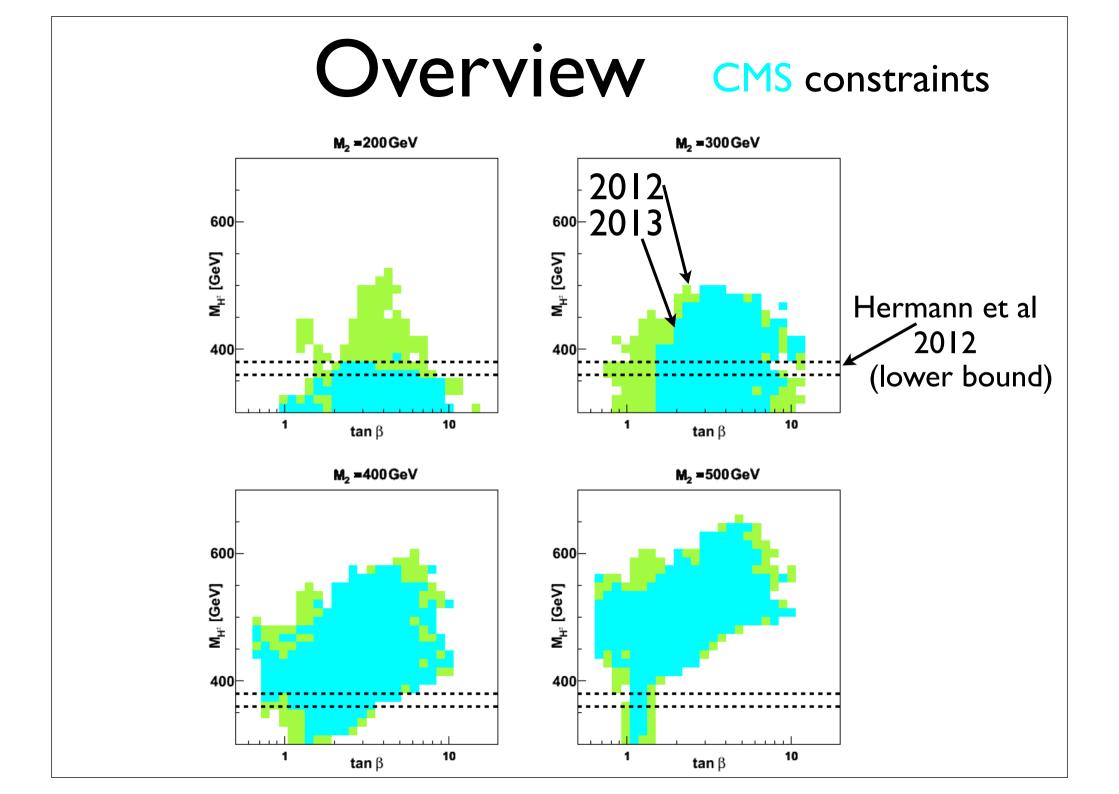

# H<sub>3</sub> mass, M<sub>3</sub> CMS constraints

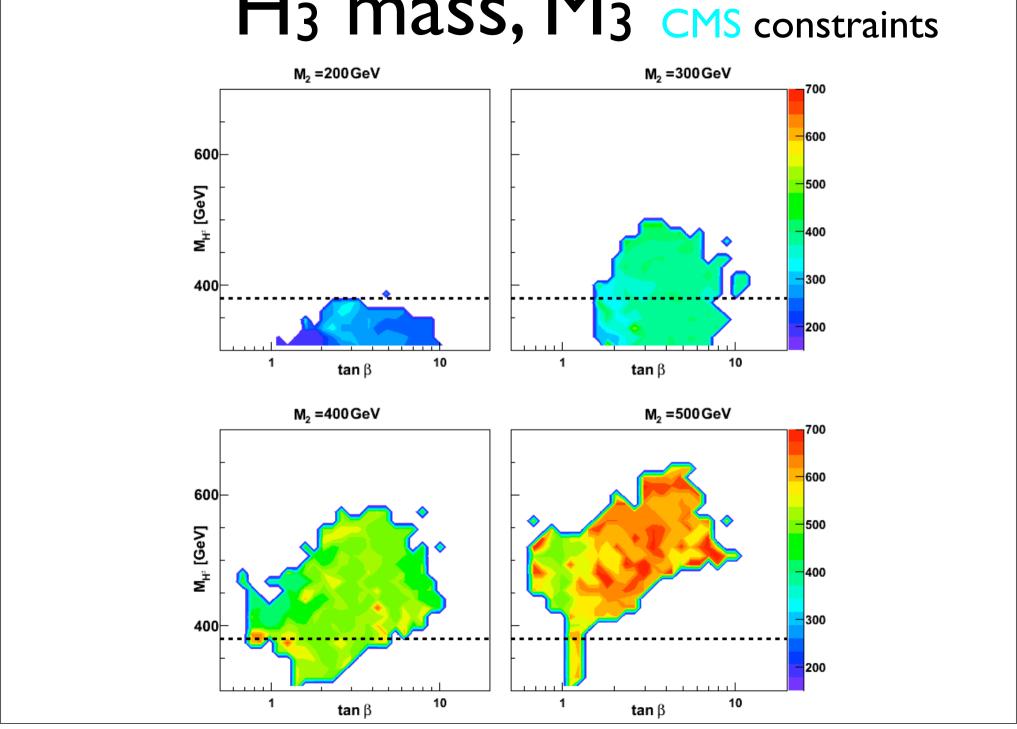

# Charged Higgs

- Only way to exclude SM?
- Identify Benchmarks!

# Requirements:

- Not excluded by theoretical arguments
- Not excluded by experimental data
- Good production cross section
- Good BR for decay to W + H<sub>1</sub>
- Moderate background

# Charged Higgs Benchmarks

|          | $\alpha_1/\pi$ | $\alpha_2/\pi$ | $\alpha_3/\pi$ | $\tan \beta$ | $M_2$ | $M_{H^\pm}^{ m min}, M_{H^\pm}^{ m max}$ |
|----------|----------------|----------------|----------------|--------------|-------|------------------------------------------|
| $P_1$    | 0.23           | 0.06           | 0.005          | 1            | 300   | 300,325                                  |
| $P_2$    | 0.35           | -0.014         | 0.48           | 1            | 300   | 300,415                                  |
| $P_3$    | 0.35           | -0.015         | 0.496          | 1            | 350   | 300,450                                  |
| $P_4$    | 0.35           | -0.056         | 0.43           | 1            | 400   | 300,455                                  |
| $P_5$    | 0.33           | -0.21          | 0.23           | 1            | 450   | 300,470                                  |
| $P_6$    | 0.27           | -0.26          | 0.25           | 1            | 500   | 300,340                                  |
| $P_7$    | 0.39           | -0.07          | 0.33           | 2            | 300   | 300,405                                  |
| $P_8$    | 0.34           | -0.03          | 0.11           | 2            | 400   | 300,315                                  |
| $P_9$    | 0.47           | -0.006         | 0.05           | 10           | 400   | 400,440                                  |
| $P_{10}$ | 0.49           | -0.002         | 0.06           | 10           | 600   | 600,700                                  |

# Proposed channel:

$$pp \to W^{\pm}H^{\mp}(+X)$$

$$\to W^{+}W^{-}H_{1}$$

$$\to jj \underbrace{\ell^{\pm}\nu}_{W} \underbrace{b\bar{b}}_{H_{1}}$$

# Proposed channel:

$$pp \to W^{\pm}H^{\mp}(+X)$$

$$\to W^{+}W^{-}H_{1}$$

$$\to jj \ell^{\pm}\nu b\bar{b}$$

$$W H_{1}$$

$$H_j H^\pm W^\mp$$
 coupling squared: 
$$\sim (\sin \beta R_{j1} - \cos \beta R_{j2})^2 + R_{j3}^2$$
 
$$H_1 H^\pm W^\mp := \sin^2(\beta - \alpha_1)\cos^2\alpha_2 + \sin^2\alpha_2$$

# Proposed channel:

$$pp \to W^{\pm}H^{\mp}(+X)$$

$$\to W^{+}W^{-}H_{1}$$

$$\to \underbrace{jj}_{W}\underbrace{\ell^{\pm}\nu}_{H_{1}}\underbrace{b\bar{b}}_{H_{1}}$$

$$H_j H^\pm W^\mp$$
 coupling squared: 
$$\sim (\sin \beta R_{j1} - \cos \beta R_{j2})^2 + R_{j3}^2$$
 
$$H_1 H^\pm W^\mp : = \sin^2(\beta - \alpha_1) + \sin^2 \alpha_2 \cos^2(\beta - \alpha_1)$$

# Branching ratios:

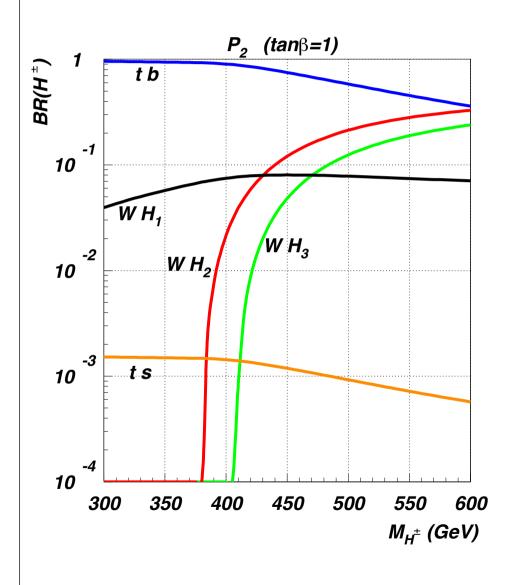

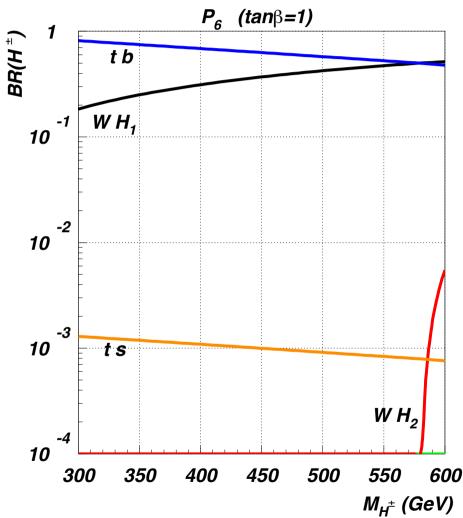

# Branching ratios:

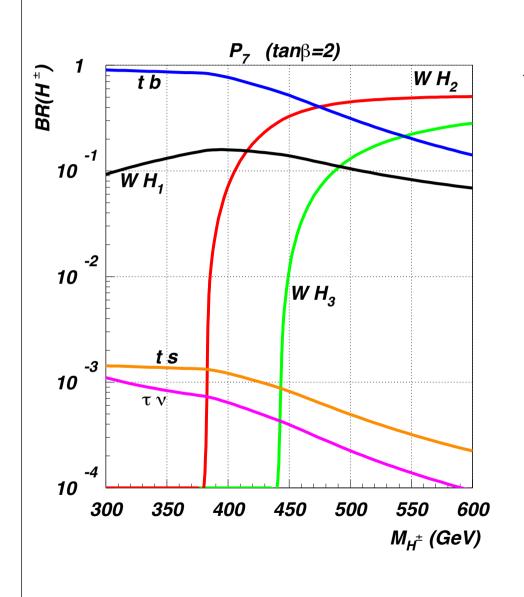

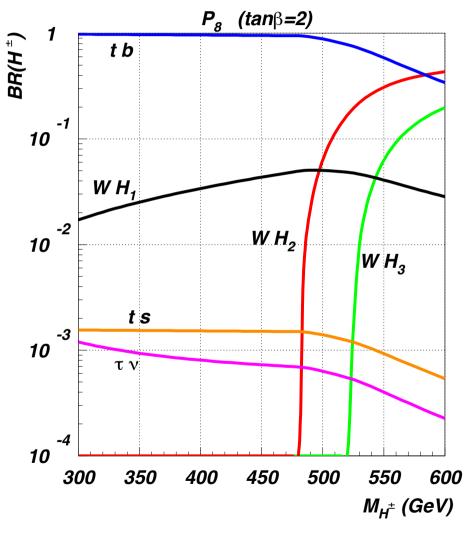

### Dominant production mechanisms

Coupling may depend on details

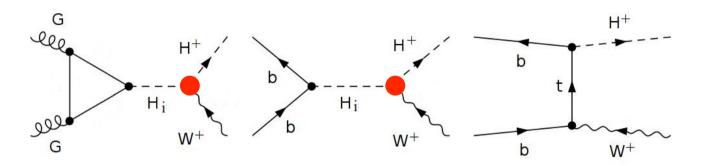

irreducible background

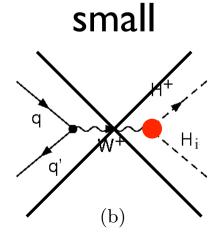

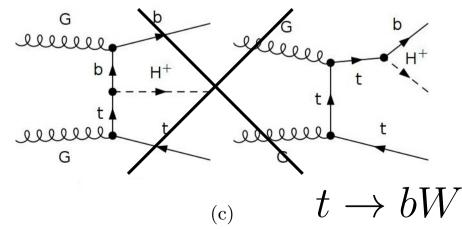

#### Cross sections: legend next page

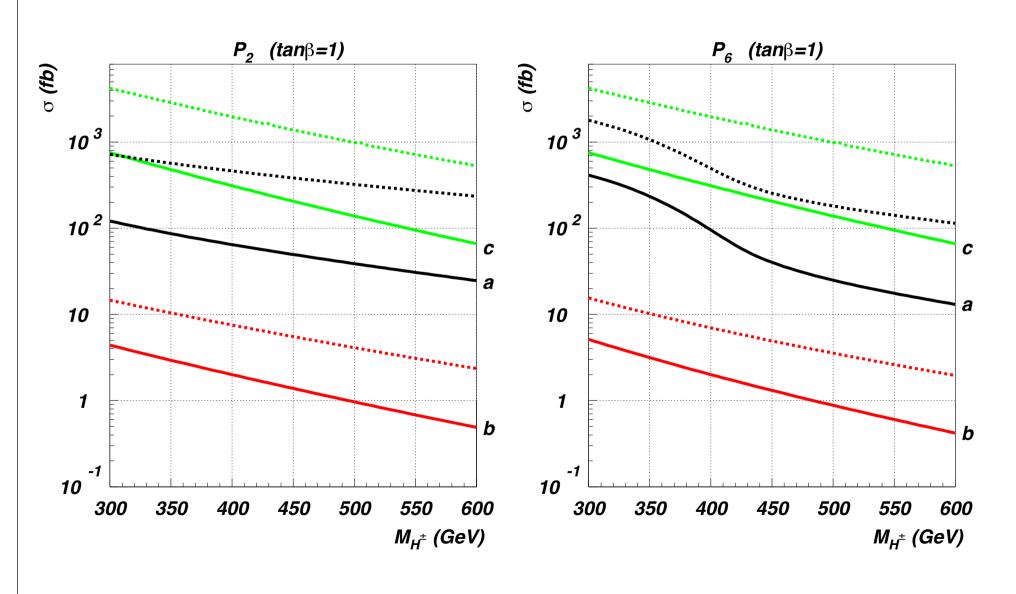

#### Cross sections:

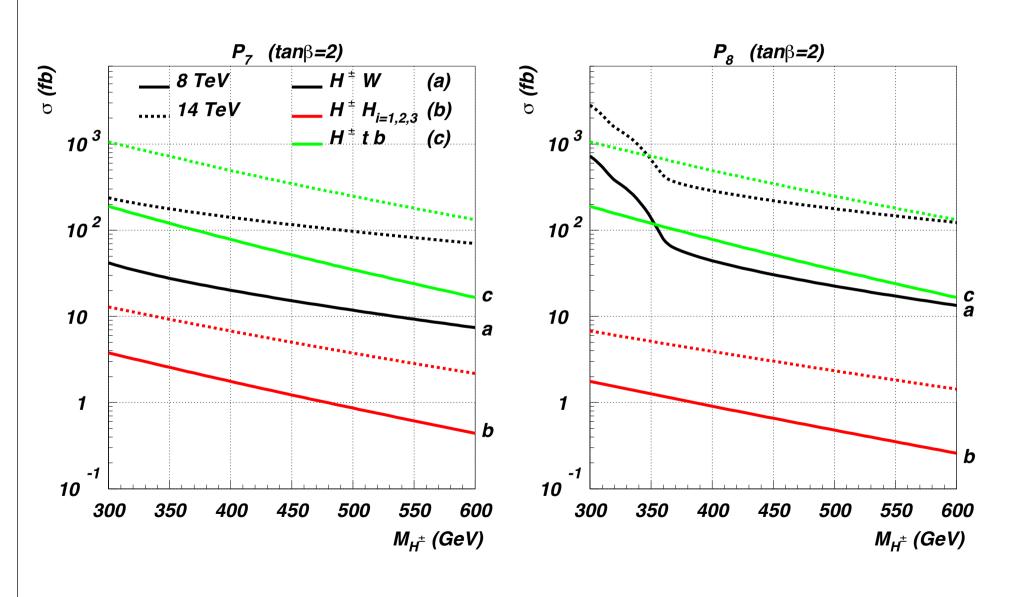

# Background

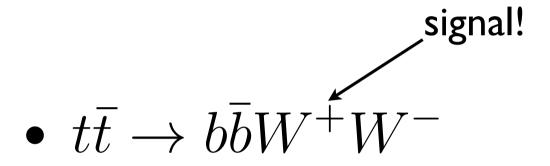

- cross section larger by factor 10<sup>3</sup>
- impose generic cuts, BG reduction by factor 40, signal reduction by 2-3

## Generic cuts

1) **Kinematics:** standard detector cuts

$$p_{\ell}^{T} > 15 \text{ GeV}, \qquad |\eta_{\ell}| < 2.5,$$
 $p_{j}^{T} > 20 \text{ GeV}, \qquad |\eta_{j}| < 3,$ 
 $|\Delta R_{jj}| > 0.5, \qquad |\Delta R_{\ell j}| > 0.5;$ 

2) light Higgs reconstruction:

$$|M(b\overline{b}) - 125 \text{ GeV}| < 20 \text{ GeV};$$

3) hadronic W reconstruction  $(W_h \rightarrow jj)$ :

$$|M(jj) - 80 \text{ GeV}| < 20 \text{ GeV};$$

## Generic cuts

4) top veto: if  $\Delta R(b_1, W_h) < \Delta R(b_2, W_h)$ , then

$$M(b_1 jj) > 200 \text{ GeV}, \qquad M_T(b_2 \ell \nu) > 200 \text{ GeV},$$

disfavor top, for each b-quark separately

5) same-hemisphere b quarks:

otherwise  $1 \leftrightarrow 2$ ;

$$\frac{\mathbf{p}_{b_1}}{|\mathbf{p}_{b_1}|} \cdot \frac{\mathbf{p}_{b_2}}{|\mathbf{p}_{b_2}|} > 0$$

# Additional anti-top cut

Idea: Since  $\,M_{H^\pm}>m_t$ 

One of the W's should form high invariant mass with  $\,b\bar{b}\,$  pair

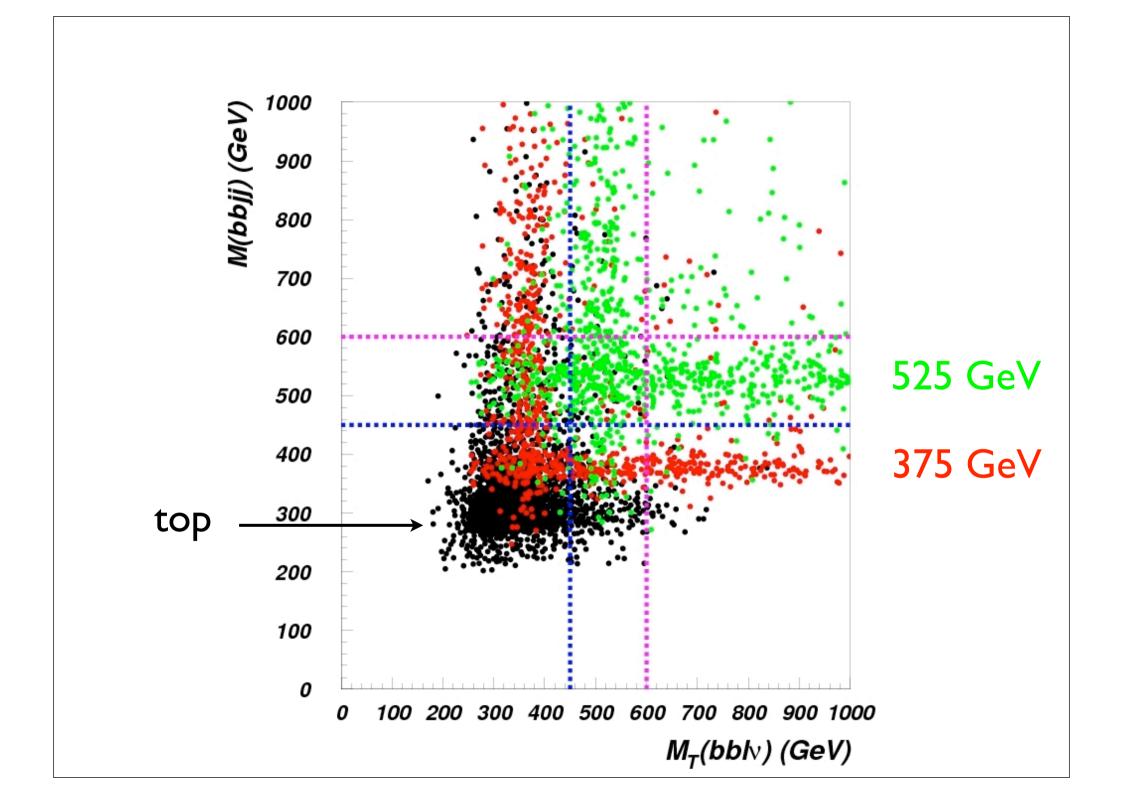

## Possible cuts

"squared cut": 
$$C_{\text{squ}} = \max (M(b\bar{b}jj), M_T(b\bar{b}\ell\nu)) > M_{\text{lim}}$$

"single cut": 
$$C_{\rm sng} = M_T(bb\ell\nu) > M_{\rm lim}$$
.

Choose:  $C_{sng}$ 

$$\dot{M}_{\rm lim} = 600 \; {\rm GeV}$$

 $P_2 : \tan \beta = 1, \quad M_2 = 300 \text{ GeV}, \quad \alpha_i = \{0.35, -0.014, 0.48\}$ 

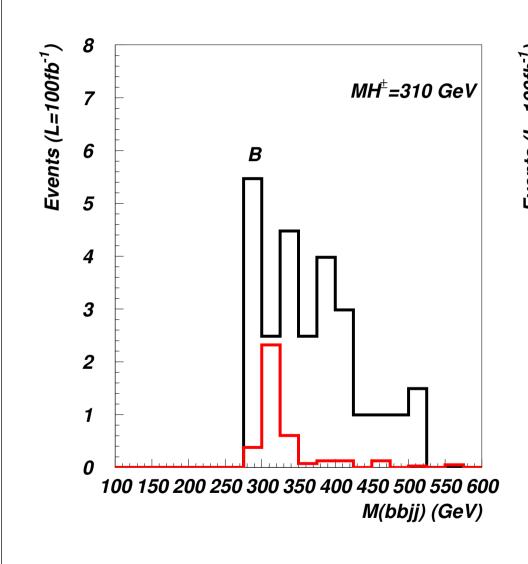

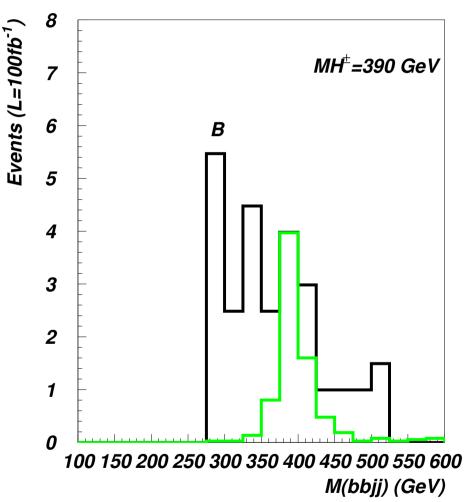

 $P_3 : \tan \beta = 1$ ,  $M_2 = 350 \text{ GeV}$ ,  $\alpha_i = \{0.35, -0.015, 0.496\}$ 

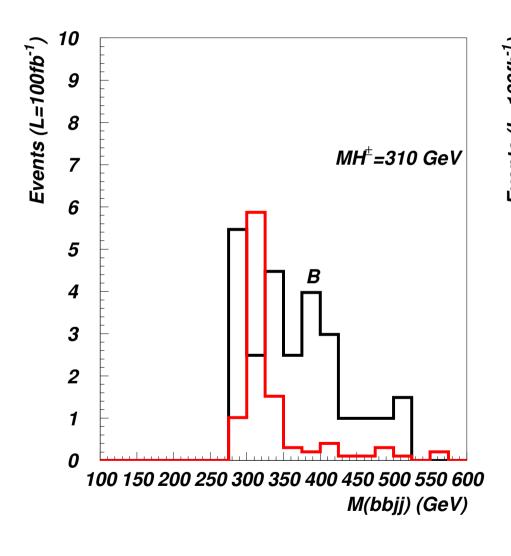

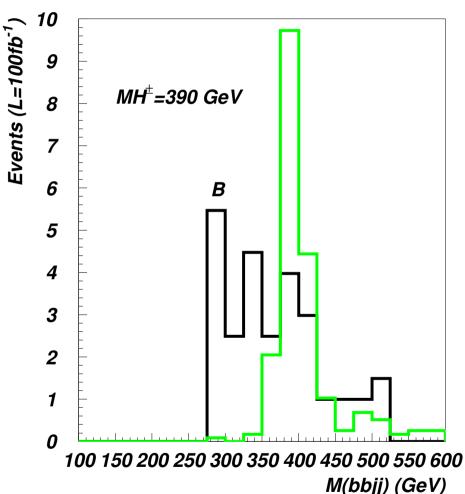

 $P_4: \tan \beta = 1, \quad M_2 = 400 \text{ GeV}, \quad \alpha_i = \{0.35, -0.056, 0.43\}$ 

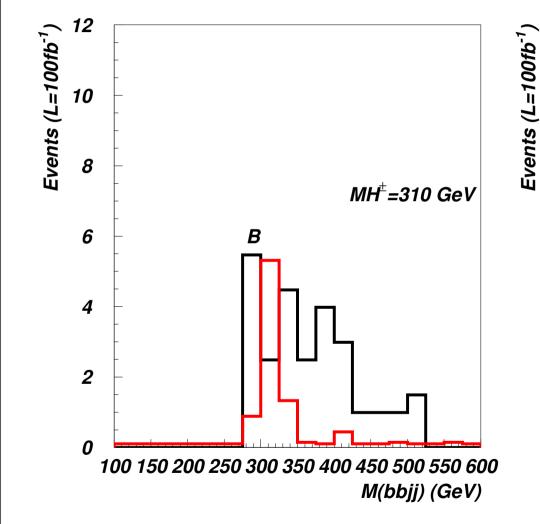

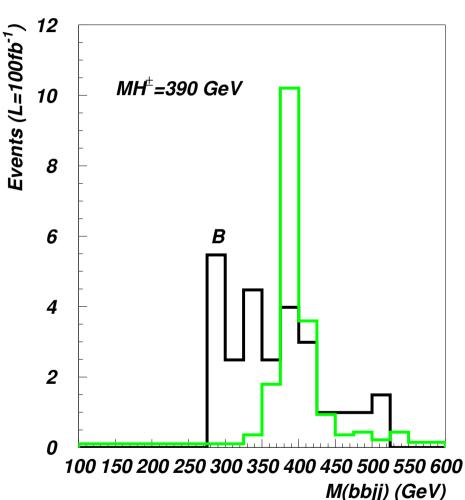

 $P_5 : \tan \beta = 1, \quad M_2 = 450 \text{ GeV}, \quad \alpha_i = \{0.33, -0.21, 0.23\}$ 

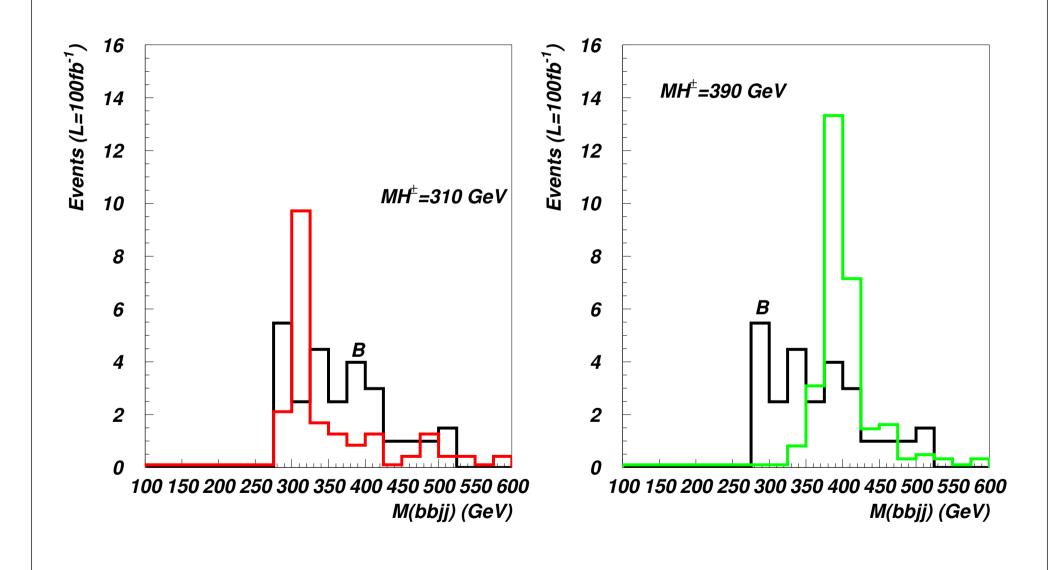

 $P_7: \tan \beta = 2, \quad M_2 = 300 \text{ GeV}, \quad \alpha_i = \{0.39, -0.07, 0.33\}$ 

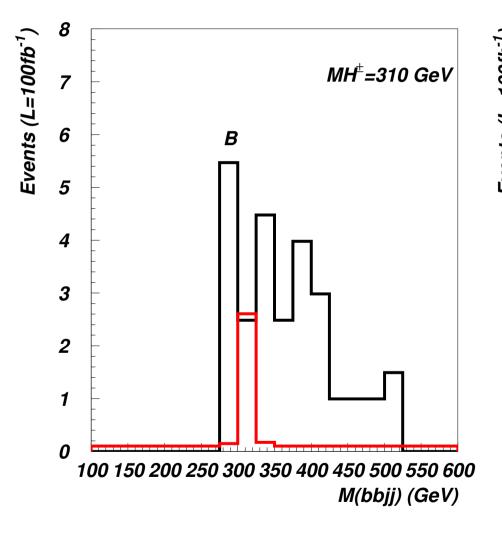

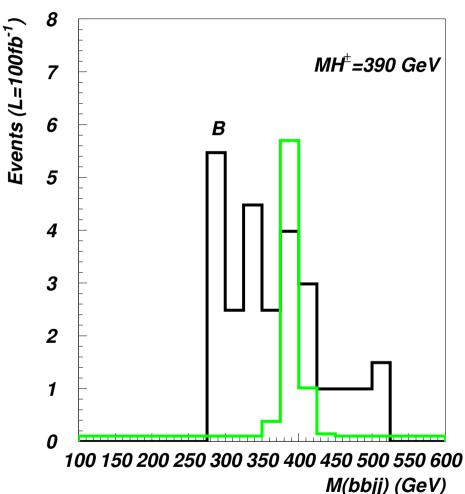

|                 | $M_{H^{\pm}} =$ | 310 GeV      | $M_{H^{\pm}} = 390 \text{ GeV}$ |              |  |
|-----------------|-----------------|--------------|---------------------------------|--------------|--|
|                 | Events          | $S/\sqrt{B}$ | Events                          | $S/\sqrt{B}$ |  |
| $t\overline{t}$ |                 | 24           | 1.9                             |              |  |
| peak            | 11.9            | _            | 9.9                             | _            |  |
| $P_1$           | 3.8             | 0.8          | _                               | _            |  |
| peak            | 2.6             | 0.8          | _                               | _            |  |
| $P_2$           | 4.7             | 1.0          | 8.8                             | 1.8          |  |
| peak            | 3.3             | 1.0          | 7.3                             | 2.3          |  |
| $P_3$           | 11.3            | 2.3          | 22.0                            | 4.4          |  |
| peak            | 7.7             | 2.3          | 17.2                            | 5.4          |  |
| $P_4$           | 10.0            | 2.0          | 20.3                            | 4.1          |  |
| peak            | 7.8             | 2.3          | 16.0                            | 5.1          |  |
| $P_5$           | 21.1            | 4.2          | 30.2                            | 6.1          |  |
| peak            | 13.9            | 4.1          | 25.0                            | 7.9          |  |
| $P_6$           | 14.0            | 2.8          | _                               | _            |  |
| peak            | 9.4             | 2.8          | _                               | <u> </u>     |  |
| $P_7$           | 3.1             | 0.6          | 7.4                             | 1.5          |  |
| peak            | 2.8             | 0.8          | 7.3                             | 2.3          |  |
| $P_8$           | 1.2             | 0.2          | _                               | _            |  |
| peak            | 1.2             | 0.4          | _                               | <u> </u>     |  |

## 2HDM Conclusions

- 2HDM II parameter space is severely constrained by LHC data
- Parts of 2HDM II parameter space are still open
- SM would be excluded by charged Higgs discovery
- $pp \to jj \underbrace{\ell^{\pm}\nu}_{W} \underbrace{b\bar{b}}_{H_{1}}$  channel allows detection in part of parameter space

# The Extension Scalar DM

• "Inert (Scalar) Doublet Model (IDM)", Barbieri et al, 2006

Extend SM with additional scalar doublet, unbroken  $\mathbb{Z}_2$  symmetry makes lightest "odd" particle stable. No vev, no direct coupling to SM matter.

• "CP-violating Inert Doublet Model", Grzadkowski et al, 2009

Extend 2HDM with additional scalar doublet, unbroken  $\mathbb{Z}_2$  symmetry makes lightest "odd" particle stable. No vev, no direct coupling to SM matter.

## IDM2: 2HDM + inert doublet

Grzadkowski et al, 2009

#### Motivation: IDM + CP violation

#### Fields:

$$\Phi_1 = \begin{pmatrix} \varphi_1^+ \\ (v_1 + \eta_1 + i\chi_1)/\sqrt{2} \end{pmatrix}, \quad \Phi_2 = \begin{pmatrix} \varphi_2^+ \\ (v_2 + \eta_2 + i\chi_2)/\sqrt{2} \end{pmatrix}$$

$$\eta = \left(\frac{\eta^+}{(S+iA)/\sqrt{2}}\right)$$

#### Potential:

$$V(\Phi_1, \Phi_2, \eta) = V_{12}(\Phi_1, \Phi_2) + V_3(\eta) + V_{123}(\Phi_1, \Phi_2, \eta)$$

Coupling:

$$\begin{split} V_{12}(\Phi_1,\Phi_2) &= -\frac{1}{2} \left\{ m_{11}^2 \Phi_1^\dagger \Phi_1 + m_{22}^2 \Phi_2^\dagger \Phi_2 + \left[ m_{12}^2 \Phi_1^\dagger \Phi_2 + \text{h.c.} \right] \right\} \\ \text{(standard)} &\quad + \frac{\lambda_1}{2} (\Phi_1^\dagger \Phi_1)^2 + \frac{\lambda_2}{2} (\Phi_2^\dagger \Phi_2)^2 + \lambda_3 (\Phi_1^\dagger \Phi_1) (\Phi_2^\dagger \Phi_2) \\ &\quad + \lambda_4 (\Phi_1^\dagger \Phi_2) (\Phi_2^\dagger \Phi_1) + \frac{1}{2} \left[ \lambda_5 (\Phi_1^\dagger \Phi_2)^2 + \text{h.c.} \right] \\ V_3(\eta) &= m_\eta^2 \eta^\dagger \eta + \frac{\lambda_\eta}{2} (\eta^\dagger \eta)^2 \end{split}$$

#### Coupling:

$$\begin{aligned} V_{123}(\Phi_1,\Phi_2,\eta) &= \lambda_{1133}(\Phi_1^\dagger\Phi_1)(\eta^\dagger\eta) + \lambda_{2233}(\Phi_2^\dagger\Phi_2)(\eta^\dagger\eta) \\ \text{(most general)} &\quad + \lambda_{1331}(\Phi_1^\dagger\eta)(\eta^\dagger\Phi_1) + \lambda_{2332}(\Phi_2^\dagger\eta)(\eta^\dagger\Phi_2) \\ &\quad + \frac{1}{2}\left[\lambda_{1313}(\Phi_1^\dagger\eta)^2 + \text{h.c.}\right] + \frac{1}{2}\left[\lambda_{2323}(\Phi_2^\dagger\eta)^2 + \text{h.c.}\right] \\ &\quad \text{Many parameters...} \end{aligned}$$

#### Many parameters! Simplify!

"Dark democracy": 
$$\lambda_a \equiv \lambda_{1133} = \lambda_{2233},$$
  $\lambda_b \equiv \lambda_{1331} = \lambda_{2332},$   $\lambda_c \equiv \lambda_{1313} = \lambda_{2323} \text{ (real)}.$ 

#### Masses of inert sector:

$$M_{\eta^{\pm}}^{2} = m_{\eta}^{2} + \frac{1}{2}\lambda_{a} v^{2},$$

$$M_{S}^{2} = m_{\eta}^{2} + \frac{1}{2}(\lambda_{a} + \lambda_{b} + \lambda_{c})v^{2} = M_{\eta^{\pm}}^{2} + \frac{1}{2}(\lambda_{b} + \lambda_{c})v^{2},$$

$$M_{A}^{2} = m_{\eta}^{2} + \frac{1}{2}(\lambda_{a} + \lambda_{b} - \lambda_{c})v^{2} = M_{\eta^{\pm}}^{2} + \frac{1}{2}(\lambda_{b} - \lambda_{c})v^{2}$$

#### Important:

These  $\lambda_{a,b,c}$  characterize coupling of inert sector to non-inert sector, and also mass splitting in inert sector

# Higgs portal

Coupling of scalars: Higgs ← DM

$$\lambda_L \equiv \frac{1}{2}(\lambda_a + \lambda_b + \lambda_c) = \frac{M_S^2 - m_\eta^2}{v^2}$$

## Constraints

- positivity (rather complicated), 20% excluded
- unitarity, 60% excluded
- global minimum, 10% excluded
- additional 2HDM constraints: T,  $b \rightarrow s\gamma$
- DM

EW "precision data"

determined by MicrOMEGAs

# Positivity

#### Define:

$$\lambda_x = \lambda_3 + \min(0, \lambda_4 - |\lambda_5|)$$

$$\lambda_y = \lambda_{1133} + \min(0, \lambda_{1331} - |\lambda_{1313}|)$$

$$\lambda_z = \lambda_{2233} + \min(0, \lambda_{2332} - |\lambda_{2323}|)$$

$$\lambda_1 > 0, \quad \lambda_2 > 0, \quad \lambda_\eta > 0, \quad \lambda_x > -\sqrt{\lambda_1 \lambda_2}$$

$$\lambda_y > -\sqrt{\lambda_1 \lambda_\eta}, \quad \lambda_z > -\sqrt{\lambda_2 \lambda_\eta}$$

Plus additional constraint, which in the case of Dark democracy  $\lambda_y = \lambda_z$  takes the form:

$$\lambda_y \ge 0 \lor \left(\lambda_\eta \lambda_x - \lambda_y^2 > -\sqrt{(\lambda_\eta \lambda_1 - \lambda_y^2)(\lambda_\eta \lambda_2 - \lambda_y^2)}\right)$$

# Getting correct DM density

Main Early Universe annihilation mechanisms:

- Annihilation to W<sup>+</sup> W<sup>-</sup>, effective above 75 GeV
- Annihilation via real or virtual neutral Higgs

like IDM...

# Annihilation in the Early Universe

The DM particles can annihilate via the gauge coupling:

$$SSW^+W^-: \frac{ig^2}{2}$$

$$SSW^+W^-: \frac{ig^2}{2}$$
  
 $SSZZ: \frac{ig^2}{2\cos^2\theta_W}$ 

# Annihilation in the Early Universe

The DM particles can annihilate via the gauge coupling:

$$SSW^+W^-: \frac{ig^2}{2}$$
  
 $SSZZ: \frac{ig^2}{2\cos^2\theta_W}$ 

or to non-inert scalars via trilinear

 $SSH_i: -2iF_{SS_i}\lambda_L^2v$ 

Note

$$F_{SSj} = \cos \beta R_{j1} + \sin \beta R_{j2}$$

or quartic couplings:

$$SSH_jH_j: -2i(\lambda_L - \lambda_c R_{j3}^2)$$

$$SSH_jH_k: 2i\lambda_cR_{j3}R_{k3}$$

$$SSH^+H^-: -i\lambda_a$$

# Allowed regions in Ms

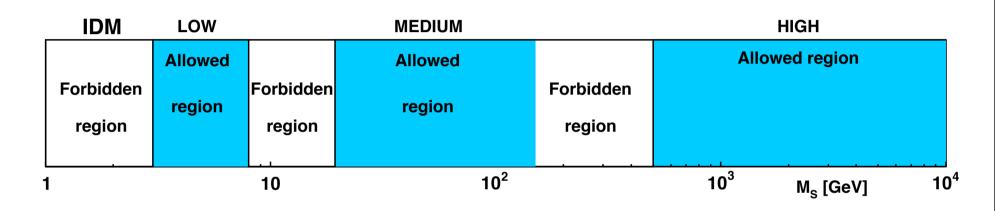

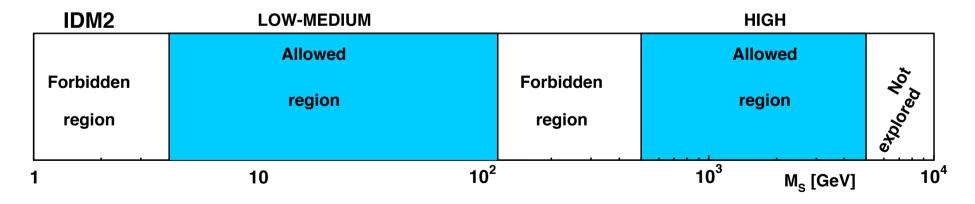

# Scan over parameters

- 1.  $M_S$ ,  $M_1$  (lowest masses of inert and 2HDM sectors, fixed)
- 2.  $M_A$ ,  $M_{\eta^{\pm}}$  (inert sector, physical masses, fixed).
- 3.  $M_2$ ,  $\mu$  (2HDM sector parameters)
- 4.  $m_{\eta}$  (inert sector, soft mass parameter, fixed).
- 5.  $\tan \beta$ ,  $M_{H^{\pm}}$  (2HDM sector),  $0.5 \le \tan \beta \le 50$ , 300 GeV  $\le M_{H^{\pm}} \le 700$  GeV.
- 6.  $\alpha_1, \alpha_2, \alpha_3$  (2HDM sector),  $-\pi/2 \le \alpha_{1,2} \le \pi/2$ , and  $0 \le \alpha_3 \le \pi/2$ .

### Collect results in $M_{\eta^{\pm}}, m_{\eta}$ plane

#### Need some coupling to Higgs, $|\lambda_L|$ can not be too small

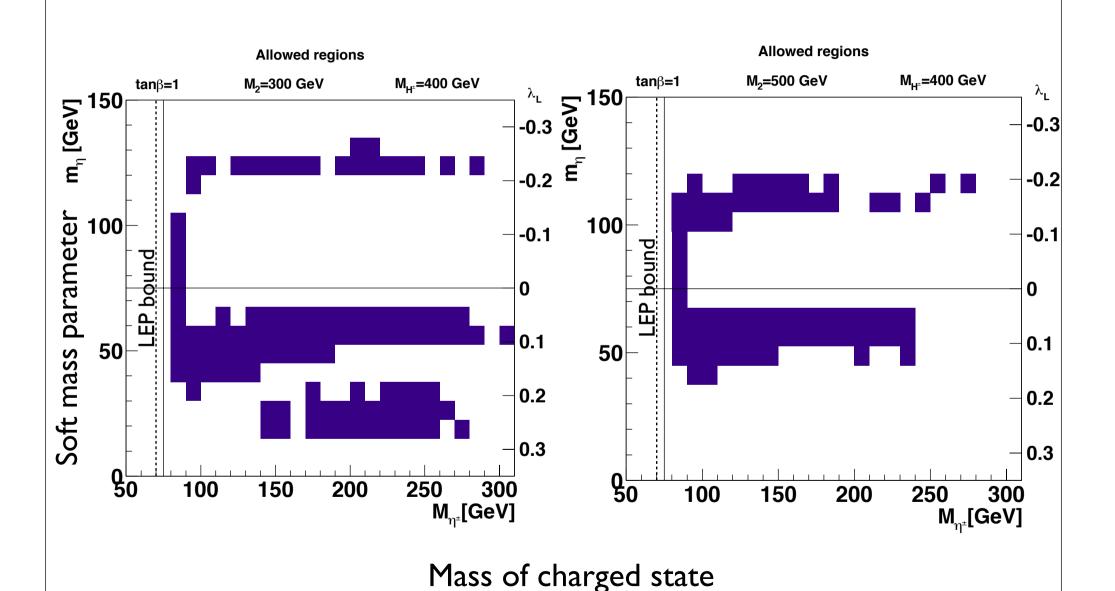

# Compare CDMS-II and XENON100

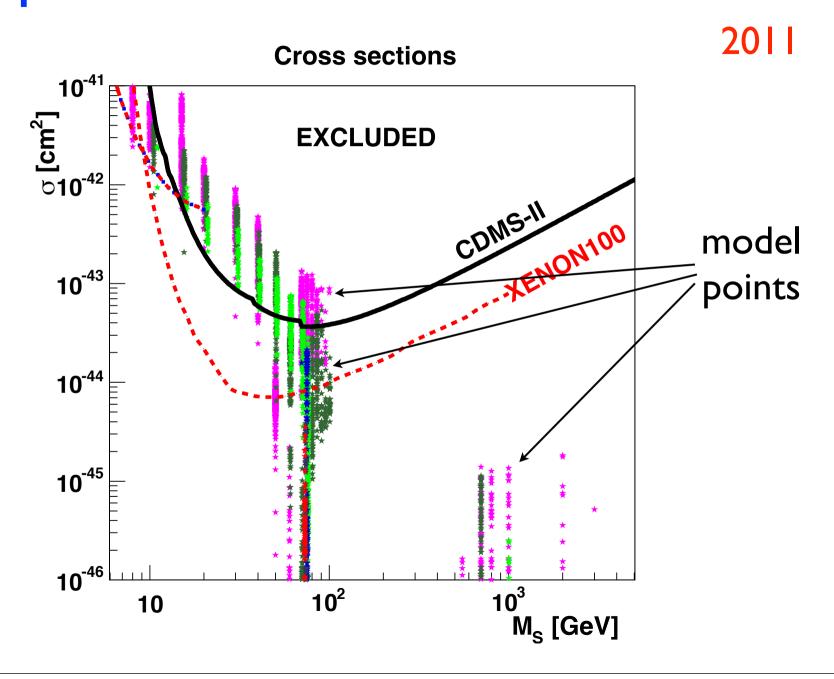

# Compare CDMS-II and XENON100

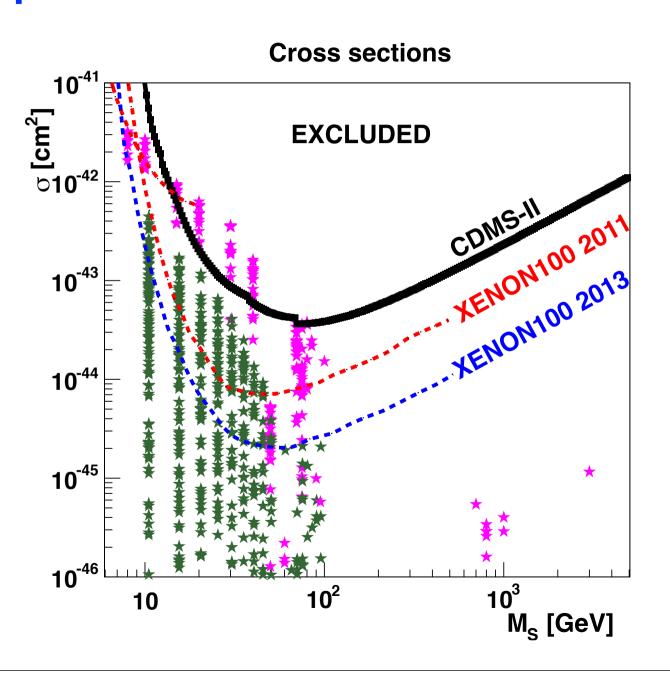

20112013

## Can the model be experimentally tested?

Production and discovery at the LHC?

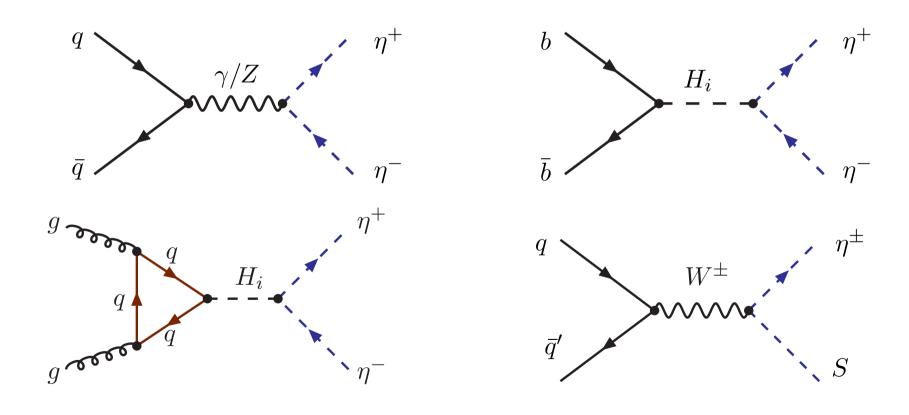

Pair production and single production

## Decay:

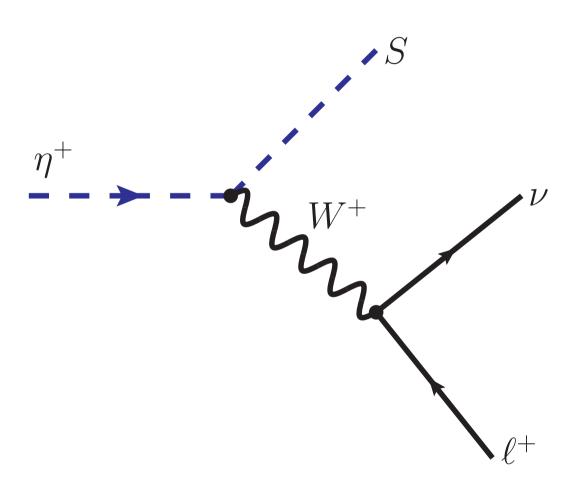

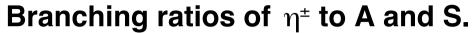

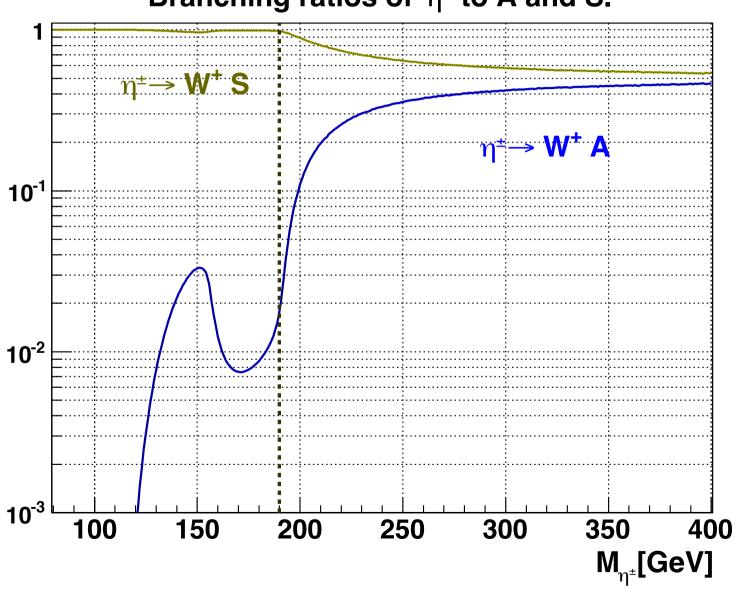

## Single production

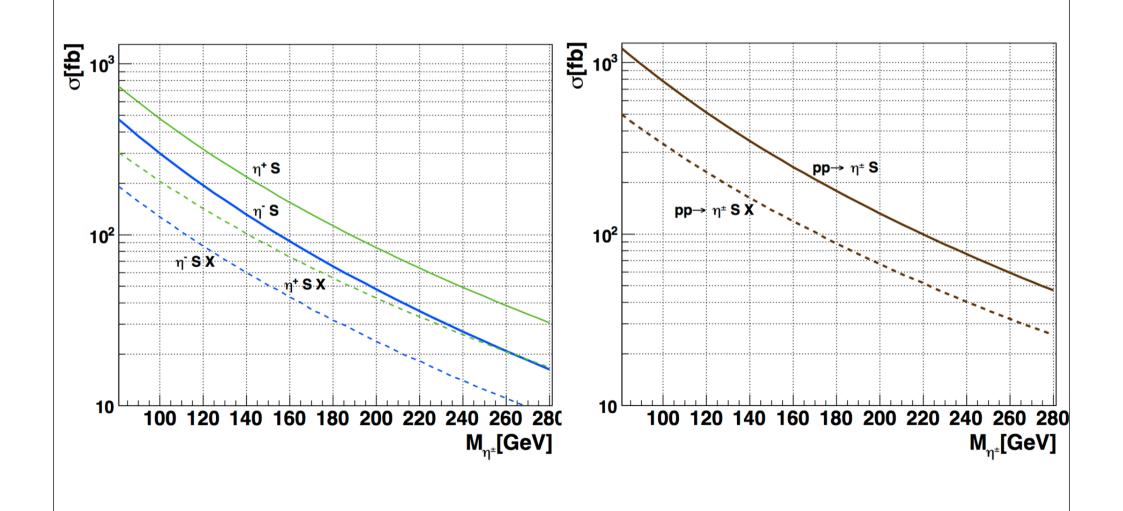

# Pair production

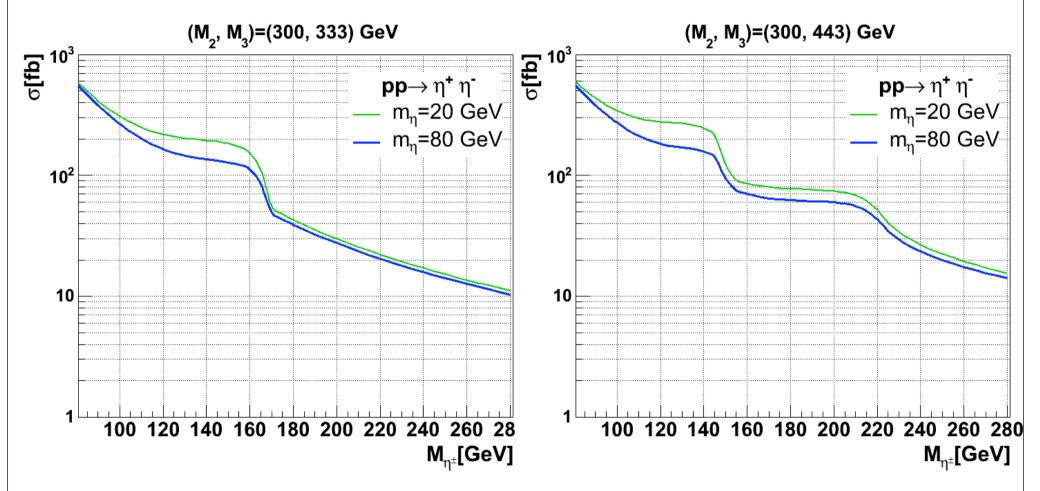

Bumps are due to resonant production via H<sub>2</sub>, H<sub>3</sub>

#### For small mass splitting, get displaced vertex

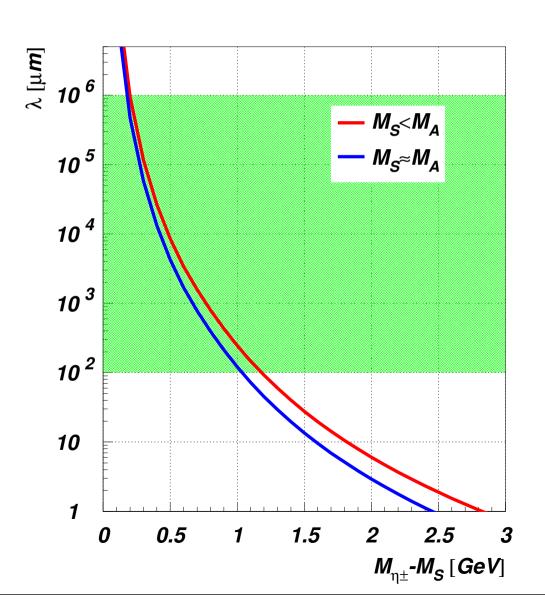

#### Decay:

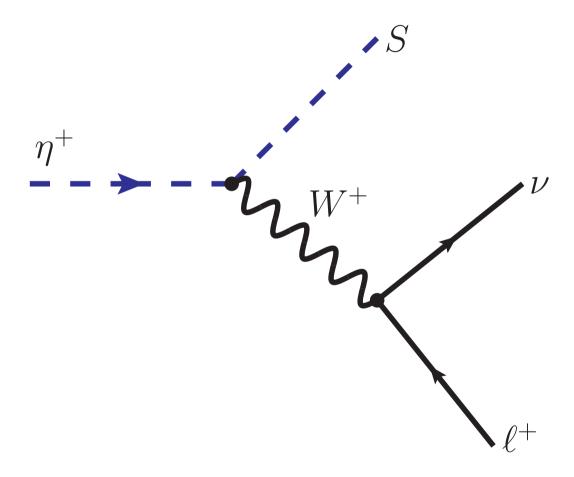

For hadronic W decay, get two jets (may merge to one)

# Ideas for a search

$$pp \to \eta^{\pm} S \to W^{\pm} S S_1$$

$$pp \rightarrow j + \text{MET}$$

MET > 120 GeV, 
$$p_j^T > 120 \text{ GeV}$$

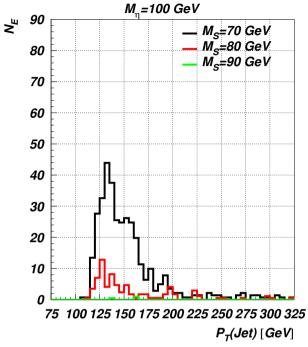

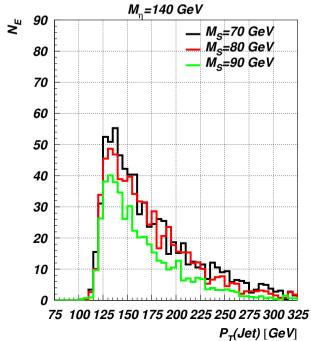

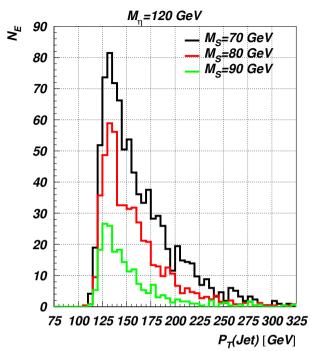

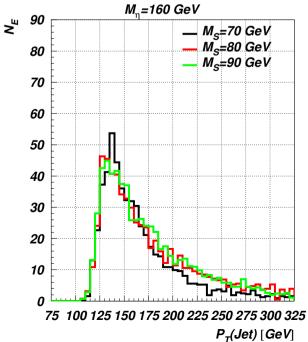

## Conclusions

...if scalars are dark matter...

- Scalar sector could be much more exciting than in the SM
- Possibly signals in Direct or Indirect detection experiments
- Possibly interesting signals at the LHC
- In the meantime, parts of parameter space will be excluded